Ocak 2019

# *artus*® HCV QS-RGQ Kiti El Kitabı

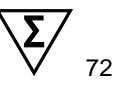

# Sürüm 2 QIAsymphony® SP/AS ve Rotor-Gene® Q cihazlarıyla kullanılmak üzere

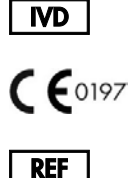

4538366

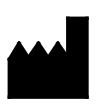

QIAGEN GmbH QIAGEN Strasse 1 40724 Hilden **ALMANYA** 

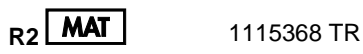

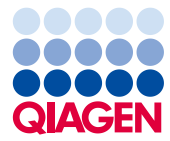

Sample to Insight

# İçindekiler

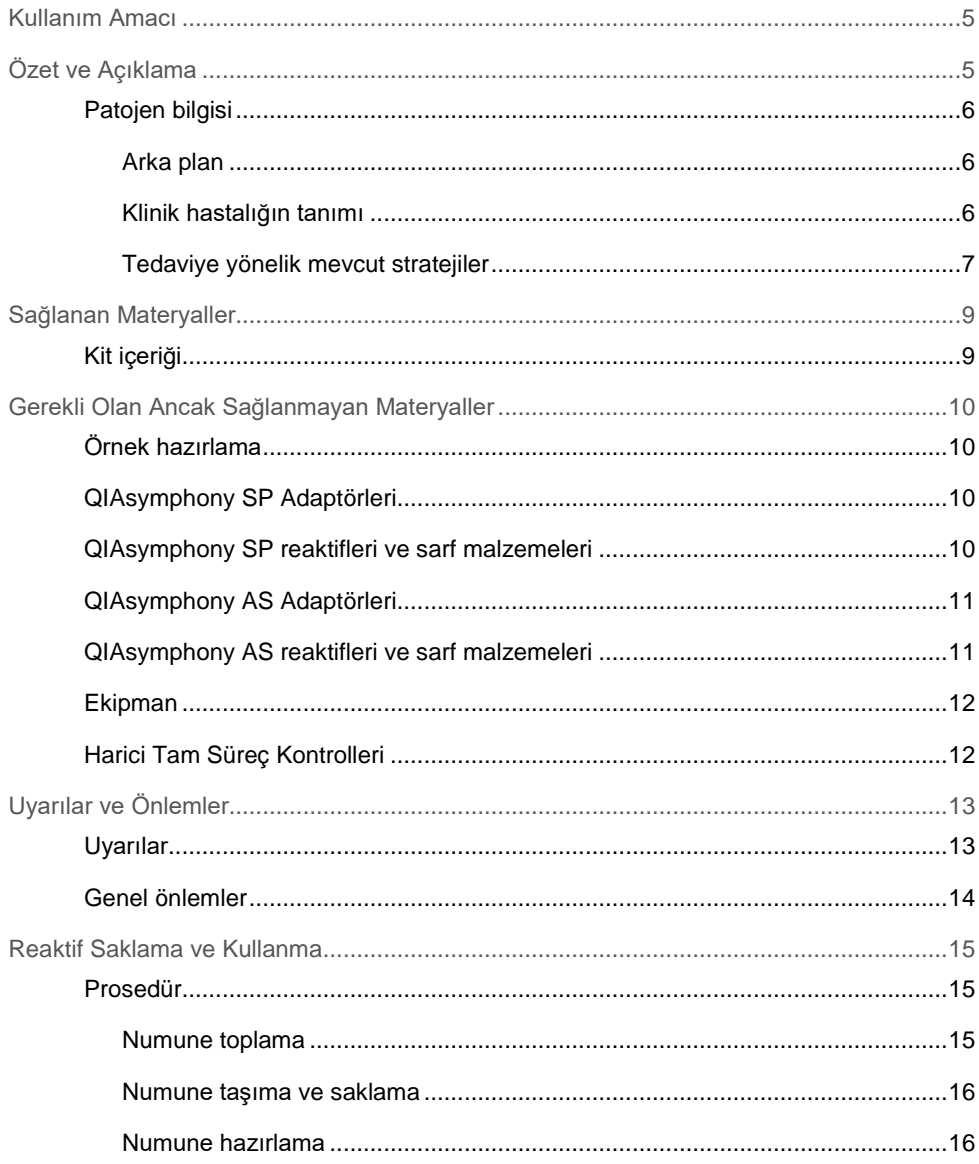

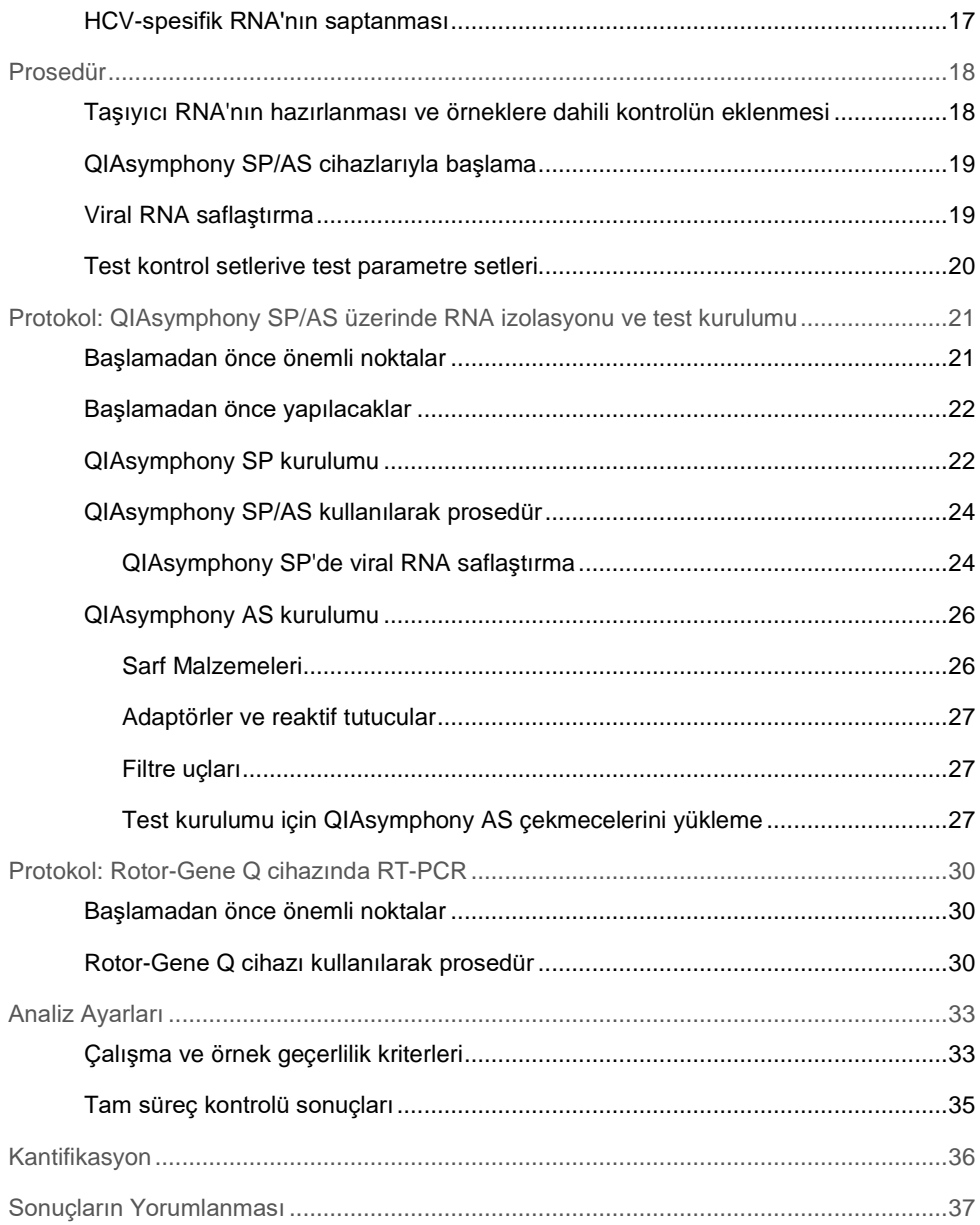

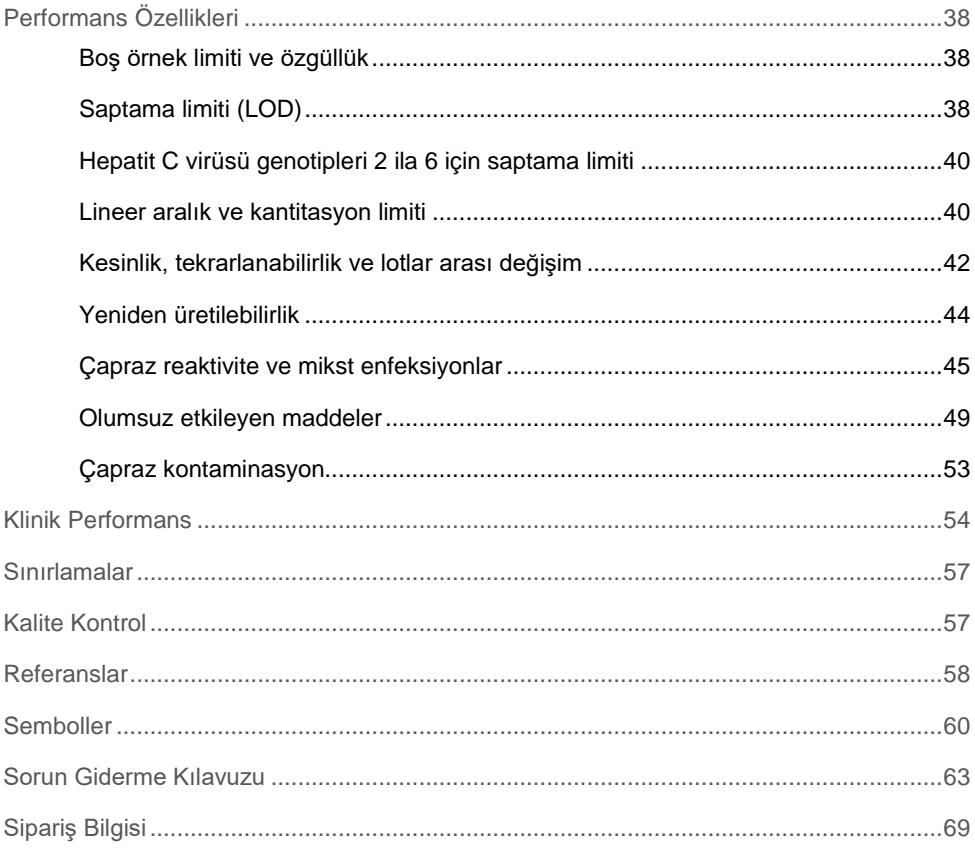

# <span id="page-4-0"></span>Kullanım Amacı

*artus* HCV QS-RGQ testi, HCV ile enfekte kişilerde EDTA plazmasındaki Hepatit C virüsü (HCV) RNA'sının (1-6 genotipleri) kantitatif olarak saptanmasında QS-RGQ cihazlarıyla kullanıma yönelik olan ve ters transkripsiyon polimeraz zincir reaksiyonu (reverse transcription-polymerase chain reaction, RT-PCR) teknolojisini temel alan bir in vitro nükleik asit amplifikasyon testidir.

*artus* HCV QS-RGQ testinin, klinik sunum ve diğer laboratuvar işaretleriyle birlikte olarak hastalık prognozu için ve antiviral tedaviye verilen viral yanıtın, insan EDTA plazmasında bazal olarak, tedavi sırasında ve tedavi sonundaki HCV RNA'sı seviyelerindeki değişikliklerle ölçüldüğü gibi değerlendirilmesinde kullanılması amaçlanmıştır. *artus* HCV QS-RGQ testinin; HCV enfeksiyonu için kan, plazma veya serum taramasına yönelik olarak kullanılması amaçlanmamıştır. Test, HCV enfeksiyonunun varlığını doğrulamaya yönelik tanı amaçlı bir test olarak kullanılmamalıdır.

# <span id="page-4-1"></span>Özet ve Açıklama

*artus* HCV QS-RGQ Kiti, QIAsymphony SP/AS cihazlarıyla örnek hazırlama ve test kurulumuyla Rotor-Gene Q cihazları üzerinde PCR kullanılarak HCV RNA'sının saptanması için kullanıma hazır bir sistem oluşturur. Hepatitis C Virus RG Master A ve B, HCV genomunda 69 baz çifti bölgenin spesifik amplifikasyonuna ve Rotor-Gene Q cihazının Cycling Green floresans kanalında spesifik amplikonun doğrudan saptanmasına yönelik reaktifleri ve enzimleri içerir.

Ayrıca *artus* HCV QS-RGQ Kiti olası PCR inhibisyonunu tanımlamak için ikinci bir heterolog amplifikasyon sistemi içerir. Bu durum, Rotor-Gene Q cihazının Cycling Orange floresans kanalında bir dahili kontrol (internal control, IC) olarak saptanır. Analitik HCV PCR saptama limiti azalmaz. Harici pozitif kontroller (Hepatitis C Virus RG QS 1–4) sağlanır ve bu sayede viral RNA miktarı belirlenir.

#### <span id="page-5-0"></span>Patojen bilgisi

#### <span id="page-5-1"></span>Arka plan

HCV, Flavivirid ailesinden bir RNA virüsüdür. Zarfsı bir yapıyla ve yalnızca 10 adet matür protein kodlamasıyla çevrili olan HCV, karaciğer enflamasyonundan (hepatit) siroza ve hepatoselüler karsinoma (HSK) varan, her biri aynı ölçüde ölümcül olan birçok ciddi patolojiden sorumludur. Dünya genelinde 200 milyondan fazla HCV taşıyıcısı bulunmaktadır ve bu kişilerin dört milyonu Avrupa'dadır. HCV enfeksiyonu, enfeksiyonlu olduklarından haberdar olmayan birçok kişide, dünya genelinde kronik karaciğer hastalığının önde gelen nedenlerinden biridir. HCV, altı ana genotip (1–6) altında sınıflandırılmakta olup genotip 1 (a ve b alt tipleri), Kuzey Amerika ve Batı Avrupa'da en yaygın görülen alt tiplerdir (1). Her bir genotip arasında yalnızca %55 ila %70 aralığında nükleotid homolojisi bulunmakta olup 80'in üzerinde alt tip tanımlanmıştır. Doğru klinik yönetim sağlanması ve tedaviye yanıt olasılığının tahmin edilebilmesi için genotipin belirlenmesi önerilir (2).

#### <span id="page-5-2"></span>Klinik hastalığın tanımı

Akut HCV enfeksiyonu, vakaların büyük bir çoğunluğunda tamamen belirtisiz seyretmektedir. HCV'nin kuluçka dönemi 6 ila 10 hafta arasında değişmekte olup hastalığın başlangıcında; anoreksi, hafif abdominal rahatsızlık hissi, bulantı ve kusma, ateş ve bitkinlik dahil olmak üzere spesifik olmayan semptomlar görülebilir. Daha nadir durumlarda bu başlangıç semptomlarına ikterus da (sarılık) dahil olabilir. Akut enfeksiyon geçiren kişilerin yalnızca küçük bir yüzdesinde (%10 - 30) virüs temizlenmektedir. Vakaların büyük çoğunluğunda HCV yaşam boyu enfeksiyon oluşturur ve hasta, kronik taşıyıcı haline gelir.

Kronik HCV enfeksiyonu, hastalığın 6 aydan uzun bir süre boyunca iyileşme görülmeksizin devam etmesi olarak tanımlanır ve enfekte bireylerin yaklaşık üçte ikisinde görülür. Bu kişilerin %10 - 20'sinde kronik HCV enfeksiyonu, siroza ve ardından %25'e kadar ölüm oranına sahip karaciğer yetmezliğine yol açar. HCV taşıyıcılarının yalnızca %1 - 5'inde HSK görülür ve bu durum, sirotik olmayan vakalarda genellikle nadirdir. Diğer bir önemli unsur da, HCV enfeksiyonunun, ciddi komplikasyonlar ortaya çıkmadan önce 20 yıla kadar belirtisiz kalabilmesidir.

Hastalığın ilerlemesinin altında yatan mekanizmalar tamamen anlaşılmamış olsa da, HCV hastalığının ilerleme oranını etkileyen birçok faktör bildirilmiştir. Bunlar arasında yaş (yüksek yaş daha hızlı ilerlemeyle ilişkilendirilmiştir), cinsiyet (hastalık, erkeklerde daha hızlı ilerlemektedir), alkol tüketimi (yüksek hastalık ilerleme oranıyla ilişkilendirilmiştir) ve karaciğer hücrelerinde yağ varlığı bulunmaktadır. Bunlara ek olarak, hepatit B virüsü (HBV) ve insan immünyetmezlik virüsü 1 (human immunodeficiency virus-1, HIV-1) ile koenfeksiyonun, hastalık ilerleme oranını belirgin bir biçimde artırdığı, belgelerle desteklenmiştir (3).

<span id="page-6-0"></span>Tedaviye yönelik mevcut stratejiler

Tedavinin amacı, kronik olarak enfekte bireylerde HCV'yi temizleyerek Kalıcı Virolojik Yanıt (Sustained Virological Response, SVR) elde ederek bir tedaviye yaklaşmaktır. SVR, hassas bir RNA testiyle ölçüldüğü şekilde (≤15 IU/ml saptama limiti [LOD] ile), tedavinin tamamlanmasından 12 hafta (SVR12) veya 24 hafta (SVR24) sonra saptanamayan HCV RNA'sı olarak tanımlanır. HCV enfeksiyonu, bu hedefe ulaşıldığında hastaların %99'undan fazlasında tedavi edilmiş olur. SVR genel olarak, sirozu bulunmayan hastalarda karaciğer hastalığının sona ermesiyle ilişkilendirilir. Siroz hastaları, yaşamı tehdit edici komplikasyon riski altında bulunmaya devam eder ancak hepatik fibroz gerileyebilir ve hepatik yetmezlik ile portal hipertansiyon gibi komplikasyonların görülme riski azalır.

2011'e kadar kronik HCV'nin onaylanmış tedavisi, 24 veya 48 hafta boyunca pegile interferon alfa (pegylated interferon alpha, PegIFN-a) ile ribavirinin kombinasyonu olmuştur. Bu tedavi rejimiyle, HCV genotipi 1 ile enfekte olmuş hastalarda, Kuzey Amerika'da %40, Batı Avrupa'da ise %50 SVR oranları görülmüştür. Genotip 2 veya 3 ile enfekte olmuş kişilerin yaklaşık %75 ila %85'inde, bir kür tedavi tamamlandıktan 6 ay sonra SVR alınırken, diğer genotipler (4, 5 ve 6) ile enfekte olmuş kişilerde bu oran, %50 ila %75 arasında olmuştur (2).

2011 yılında, HCV genotip 1 enfeksiyonlarının tedavisinde, proteaz inhibitörleri telaprevir (TEL) ile boseprevire (BOC) ruhsat verilmiştir. Bunlar, HCV'ye karşı doğrudan etkili olan ilk antiviraldir (direct-acting antivirals, DAA'lar) ve HCV NS3-4A serin proteazını hedef almaktadır. Hem TEL hem de BOC, PegIFN-a ve ribavirin ile kombinasyon halinde uygulanmıştır. Üçlü tedavi rejimleriyle tedavi edilen genotip 1 tedavisine karşı duyarlı hastalarda, tek başına PegIFN-a ve ribavirin ikili tedavisine kıyasla daha yüksek SVR oranları elde edilmiştir (4).

Bu tarihten itibaren, HCV enfeksiyonu kombinasyon tedavilerinin bir parçası olarak AB ve ABD'de (diğer bölgelerin yanı sıra), daha az yan etkiye sahip ve daha etkili pan-genotipik DAA'ların kullanımına izin verilmiştir. Günümüzde ilk defa IFN içermeyen kombinasyonlar bulunmakta ve ribavirin, belirli tedavi kombinasyonlarında yer almaya devam etmektedir. BOC ve TEL üçlü kombinasyon tedavilerinin yan etki profilleri ve SVR başına maliyetleri, yüksek gelirli ülkelerde yaşayan HCV genotip 1 ile enfekte hastalarda ideal olarak daha fazla kullanılmaması gerektiğine işaret etmektedir. Birçok orta gelirli ülkenin yakın zamanda TEL ve BOC kullanımına ilişkin onay aldığı ancak bu tedavilerin yüksek gelirli ülkelerde kademeli olarak azaltılmakta ve ikinci nesil DAA'ların kullanımına geçiş yapılmakta olduğu göz önünde bulundurulmalıdır (2).

# <span id="page-8-0"></span>Sağlanan Materyaller

<span id="page-8-1"></span>Kit içeriği

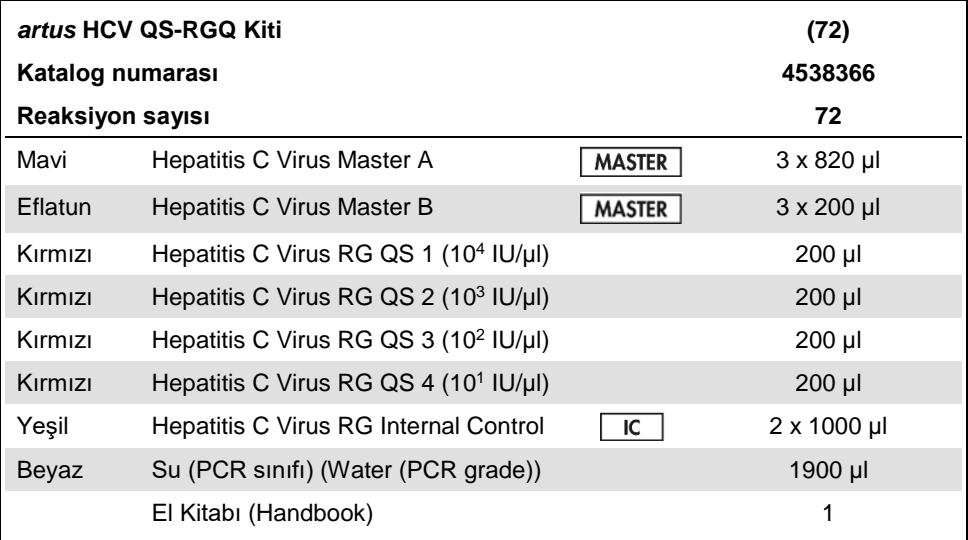

QS: kantifikasyon standardı.

Reaktif hacimleri, kantifikasyon standartları (QS 1 ila 4) ve şablonsuz kontrol (no template control, NTC) dahil olmak üzere, 24 örneklik gruplar için optimize edilmiştir.

Daha az veya daha çok örnek çalışılabilir ancak QIAsymphony SP/AS için ölü hacim dahil etme gerekliliğinden ötürü ana karışım kullanımı, optimum seviyenin altında olacaktır.

# <span id="page-9-0"></span>Gerekli Olan Ancak Sağlanmayan Materyaller

Kullanım öncesinde cihazların üreticinin önerilerine göre kontrol edildiği ve kalibre edildiğinden emin olun. Bu kit, QIAsymphony SP/AS ve uygun yazılıma sahip Rotor-Gene Q MDx 5plex HRM cihazı[\\*](#page-9-4) gerektirir (ayrıntılar için aşağıya bakın).

### <span id="page-9-1"></span>Örnek hazırlama

 QIAsymphony DSP Virus/Pathogen Midi Kit (QIAsymphony DSP Virus/Pathogen Midi Kiti) (kat. no. 937055)

### <span id="page-9-2"></span>QIAsymphony SP Adaptörleri

- Elution Microtube Rack QS (Elüsyon mikrotüp askısı QS) (Cooling Adapter (Soğutma adaptörü), EMT, v2, Qsym, kat. no. 9020730)
- Tube Insert 3B (Tüp inserti 3B) (Insert, 2.0ml v2 (İnsert, 2,0 ml v2), samplecarr. (24), Qsym, kat. no. 9242083)

#### <span id="page-9-3"></span>QIAsymphony SP reaktifleri ve sarf malzemeleri

- Sample Prep Cartridges, 8-well (8 kuyucuklu örnek hazırlama kartuşları) (kat. no. 997002)
- 8-Rod Covers (8 rod kılıfları) (kat. no. 997004)
- Filter-Tips (Filtre uçları), 1500 µl (kat. no. 997024)
- Filter-Tips (Filtre ucları), 200 ul (kat. no. 990332)
- Elution Microtubes CL (Elüsyon mikrotüpleri CL) (kat. no. 19588)

<span id="page-9-4"></span><sup>\*</sup> Varsa Ocak 2010'da veya daha sonra üretilmiş Rotor-Gene Q 5plex HRM cihazları, Rotor-Gene Q MDx 5plex HRM cihazlarına alternatif olarak kullanılabilir. Üretim tarihi bilgisi, cihazın arkasındaki seri numarasından elde edilebilir. Seri numarası, "mm" ibaresinin basamak olarak üretim ayını, "yy" ibaresinin üretim yılının son iki basamağını ve "nnn" ibaresinin benzersiz cihaz tanımlayıcıyı gösterdiği "mmyynnn" biçimindedir.

- Tip disposal bags (Uç atık torbaları) (kat. no. 9013395)
- Microtubes 2.0 ml Type H (Mikrotüpler 2,0 ml Tip H) veya microtubes 2.0 ml Type I (mikrotüpler 2,0 ml Tip I) (Sarstedt®, kat. no. 72.693 ve 72.694, www.sarstedt.com), örnekler ve dahili kontrollerle kullanım için
- BD tubes 14 ml, 17 x 100 mm polystyrene round-bottom (BD tüpleri, 14 ml, 17 x 100 mm polistiren yuvarlak altlı) (Becton Dickinson, kat. no 352051), dahili kontrol hazırlığı için

### <span id="page-10-0"></span>QIAsymphony AS Adaptörleri

- Reagent holder 1 QS (Reaktif tutucu 1 QS) (Cooling Adapter (Soğutma adaptörü), Reagent Holder 1 (Reaktif tutucu 1), Qsym, kat. no. 9018090)
- RG Strip Tubes 72 QS (RG şerit tüpler 72 QS) (Cooling Adapter (Soğutma adaptörü), RG Strip Tubes 72, Qsym (RG şerit tüpler 72, Qsym) kat. no. 9018092)

#### <span id="page-10-1"></span>QIAsymphony AS reaktifleri ve sarf malzemeleri

- Strip Tubes and Caps, 0.1 ml (Şerit tüpler ve kapakları, 0,1 ml) (kat. no. 981103)
- Tubes, conical, 2 ml, Qsym AS (Tüpler, konik, 2 ml, Qsym AS) (kat. no. 997102) veya Microtubes 2.0 ml Type I (Mikrotüpler 2,0 ml Tip I) (Sarstedt, kat. no. 72.694.005)
- Tube, conical, 5 ml, Qsym AS (Tüp, konik, 5 ml, Qsym AS) (kat. no. 997104) veya Tubes with flat base from PP (PP düz tabanlı tüpler) (Sarstedt, kat. no. 60.558.001)
- Reagent Bottles, 30 ml, Qsym AS (Reaktif siseleri, 30 ml, Qsym AS) (kat. no. 997108)
- Elution Microtubes CL (Elüsyon mikrotüpleri CL) (kat. no. 19588)
- Filter-Tips (Filtre uçları), 1500 µl (kat. no. 997024)
- Filter-Tips (Filtre ucları), 200 ul (kat. no. 990332)
- Filter-Tips (Filtre uçları), 50 µl (kat. no. 997120)
- Tip disposal bags (Uç atık torbaları) (kat. no. 9013395)

#### <span id="page-11-0"></span>Ekipman

- Pipetler (ayarlanabilir)[\\*](#page-11-2) ve filtreli steril pipet uçları
- Vorteks karıştırıcı\*
- 2 ml reaksiyon tüpleri için rotorlu ve 6800 *x g* hızında santrifüjleme yapabilen tezgah santrifüjü\*
- Rotor-Gene Q MDx 5plex HRM<sup>\*† -</sup>(kat. no. 9002032) ve Rotor-Gene Q yazılım sürümü 2.3 veya üstü
- QIAsymphony SP cihazı (kat. no. 9001297)\*, QIAsymphony AS instrument (kat. no. 9001301)\* ve QIAsymphony yazılım sürümü 4.0.3 veya üstü

### <span id="page-11-1"></span>Harici Tam Süreç Kontrolleri

Harici tam süreç kontrolleri (full process controls, FPC), *artus* HCV QS-RGQ testinin gerçekleştirilmesi için gerekli değildir ancak pozitif ve negatif kontroller; yerel, bölgesel ve/veya federal düzenlemelerin veya akreditasyon kuruluşlarının yönergeleri veya gereklilikleri doğrultusunda, her bir laboratuvar tarafından rutin olarak test edilmelidir.

Yüksek pozitif bir tam süreç kontrolü (high positive full process control, H-FPC) ile düşük pozitif bir tam süreç kontrolünün (full process control, L-FPC) amacı, sürecin tamamını izlemektir. Negatif bir tam süreç kontrolü (negative full process control, N-FPC), HCV'ye bağlı reaktif kontaminasyonunu veya çevresel kontaminasyonu saptar.

<sup>\*</sup> Cihazların üreticinin önerilerine göre kontrol edildiği ve kalibre edildiğinden emin olun.

<span id="page-11-2"></span><sup>†</sup> Varsa Ocak 2010 veya daha sonra üretilmiş Rotor-Gene Q 5plex HRM cihazı. Üretim tarihi bilgisi, cihazın arkasındaki seri numarasından elde edilebilir. Seri numarası, "mm" ibaresinin basamak olarak üretim ayını, "yy" ibaresinin üretim yılının son iki basamağını ve "nnn" ibaresinin benzersiz cihaz tanımlayıcıyı gösterdiği "mmyynnn" biçimindedir.† International Air Transport Association (Uluslararası Hava Taşımacılığı Derneği). Dangerous Goods

Regulations (Tehlikeli Mallar Düzenlemesi).

Her PCR çalışmasında, negatif ve pozitif süreç kontrollerinin HCV bakımından test edilmesi önerilir. Süreç kontrolleri örnekler gibi işlem görmeli ve aynı RNA izolasyon prosedürüne tabi tutulmalıdır. Bu amaç doğrultusunda, önceden karakterize edilmiş örnekler kullanılabilir.

# <span id="page-12-0"></span>Uyarılar ve Önlemler

İn vitro tanı amaçlı kullanım içindir.

Testi kullanmadan önce tüm talimatı dikkatle okuyun.

Daha fazla bilgi için lütfen uygun güvenlik veri sayfalarına (safety data sheets, SDS'ler) başvurun. Bunlar, her bir QIAGEN kiti ve kit bileşenlerine ait SDS'yi bulabileceğiniz, görüntüleyebileceğiniz ve yazdırabileceğiniz **www.qiagen.com/safety** adresinde çevrimiçi olarak uygun ve kompakt PDF biçiminde mevcuttur.

Kullanılan saflaştırma kiti için güvenlik bilgisi açısından ilgili kit el kitabına bakın. Cihazlar ile ilgili güvenlik bilgisi için ilgili cihaz kullanım kılavuzuna bakın.

### <span id="page-12-1"></span>Uyarılar

- Kimyasallar ile çalışırken, her zaman uygun laboratuvar önlüğü, tek kullanımlık eldiven ve koruyucu gözlük kullanın.
- Bu ürünün kullanımı özellikle RT (gerçek zamanlı) PCR teknikleri ve in vitro diagnostik işlemler konusunda talimat almış ve eğitimli personelle sınırlıdır.
- Numunelere daima güvenli laboratuvar işlemleriyle uyumlu olarak bulaşıcı ve/veya biyolojik olarak tehlikeli gibi muamele edilmelidir.
- Numuneleri veya kit bileşenlerini kullanırken koruyucu tek kullanımlık pudrasız eldiven, laboratuvar önlüğü ve göz koruması kullanın.
- Numune hazırlığı ve test kurulumunu amplifikasyondan ayıran 2 odalı bir yöntem izlenerek, numune hazırlama, reaksiyon kurulumu ve amplifikasyon/saptama aktiviteleri için ayrılmış ve birbirinden izole çalışma alanlarının kullanılması önerilir. Laboratuvardaki iş akışı tek yönlü bir şekilde ilerlemelidir. Her bölgede daima tek kullanımlık eldivenler kullanın ve farklı bölgelere girmeden önce bunları değiştirin.
- Ayrı bölge alanlarına özel malzeme ve ekipman ayırın ve bunları bir bölgeden diğerine taşımayın.
- Numune ve kit bileşenlerinin mikrobiyal ve nükleaz (DNaz/RNaz) kontaminasyonundan kaçının.
- Daima aerosol bariyerli, DNaz/RNaz içermeyen tek kullanımlık pipet uçları kullanın.
- Pozitif ve/veya pozitif olabilecek materyali kitteki tüm diğer bileşenlerden ayrı saklayın.
- Amplikonlarla kontaminasyondan kaçınmak için amplifikasyon sonrasında reaksiyon tüplerini açmayın.
- Farklı lot numaralarına sahip kitlerden bileşenleri karıştırmayın.
- Son kullanma tarihini geçmiş kit bileşenlerini kullanmayın.
- Örnek ve test atığını yerel güvenlik düzenlemelerinize uygun olarak atın.

#### <span id="page-13-0"></span>Genel önlemler

Her zaman aşağıdakilere dikkat edin:

- Manuel adımlar sırasında mümkünse tüpleri kapalı tutun ve kontaminasyondan kaçının.
- Bir teste başlamadan önce tüm bileşenleri oda sıcaklığında (15–25°C) iyice çözün.
- Çözündüğünde, bileşenleri karıştırın (tekrar tekrar yukarı ve aşağı pipetleyerek veya puls vortekslemeyle) ve kısa süre santrifüje edin.

**Not:** Reaktif tüplerinde köpük veya kabarcık olmadığından emin olun.

• Gerekli adaptörlerin 2–8°C'ye önceden soğutulduğundan emin olun.

- Hızlı çalışın ve yüklemeden önce PCR reaktiflerini buz üzerinde veya soğutma bloğunda tutun.
- İş akışının bir kısmından diğerine sürekli olarak ilerleyin. Her modül arasında (QIAsymphony SP/AS'den ve Rotor-Gene Q cihazına) 30 dakika transfer süresini aşmayın.

### <span id="page-14-0"></span>Reaktif Saklama ve Kullanma

*artus* HCV QS-RGQ Kitinin bileşenleri, –15 ila –30°C sıcaklıkta saklanmalıdır. Master A ve Master B tekrar kullanılabilir ancak en fazla iki dondurma - çözdürme döngüsü uygulanabilir. Tüp hacimleri, 24 reaksiyonluk gruplara göre optimize edilmiştir.

QS 1-4 ve IC'nin, altı dondurma/çözdürme döngüsüne kadar stabil kaldığı doğrulanmıştır.

Reaktiflerin, QIAsymphony SP/AS üzerinde yerleşik olarak, bir çalışma içinde maksimum örnek sayısı test edilirken (3 taşıyıcılı çalışma) örnek hazırlama süresince stabil olduğu doğrulanmıştır.

#### <span id="page-14-1"></span>Prosedür

#### <span id="page-14-2"></span>Numune toplama

- 1. Kan, EDTA içeren standart numune toplama tüpleri içine alınmalıdır.
- 2. Tüp, plazmayı ayırma amaçlı santrifüjleme işleminden önce, örneği çalkalamadan, 8 kez baş aşağı çevrilerek karıştırılmalıdır.

**Önemli:** Heparinize insan örnekleri, bu testte etkileyen madde olarak davranabilir ve heparin olarak kullanılmamalıdır. Buna, heparin ile tedavi edilen hastalardan alınan örneklerin yanı sıra heparin içeren tüplere alınan örnekler de dahildir.

#### <span id="page-15-0"></span>Numune taşıma ve saklama

Numuneleri, toplanmasından itibaren 24 saat içinde, kırılmaz bir nakil kabı içinde 2–8°C arası sıcaklıkta, patojen materyal taşınmasına ilişkin yasal talimatlar doğrultusunda gönderin.[\\*](#page-15-2)

Tam kan örneklerinin (santrifüjlemeden önce) aşağıdaki saklama koşullarında stabilitesi doğrulanmıştır:

• 24 saate kadar oda sıcaklığında (15-25°C).

EDTA plazma örneklerinin (santrifüjlemeden sonra) aşağıdaki saklama koşullarında stabilitesi (taşıma için gerekli süre dahil olmak üzere) doğrulanmıştır:

- 24 saate kadar oda sıcaklığında (15-25°C).
- 3 güne kadar 2–8°C
- 6 haftaya kadar –15 ila –30°C (veya daha düşük sıcaklıkta), 3 dondurma/çözdürme döngüsüne kadar dahil olmak üzere

#### <span id="page-15-1"></span>Numune hazırlama

- 1. Etekli tabansız bir Sarstedt 2.0 ml Microtube Type H (kat. no. 72.693) veya etekli tabanlı bir Sarstedt Microtube 2.0 ml Type I (kat. no. 72.694) içine 1200 µl EDTA plazma koyun.
- 2. Köpük oluşmasından kaçınarak QIAsymphony SP/AS'ye yükleyin.

<span id="page-15-2"></span><sup>\*</sup> International Air Transport Association (Uluslararası Hava Taşımacılığı Derneği). Dangerous Goods Regulations (Tehlikeli Mallar Düzenlemesi).

### <span id="page-16-0"></span>HCV-spesifik RNA'nın saptanması

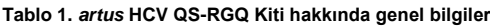

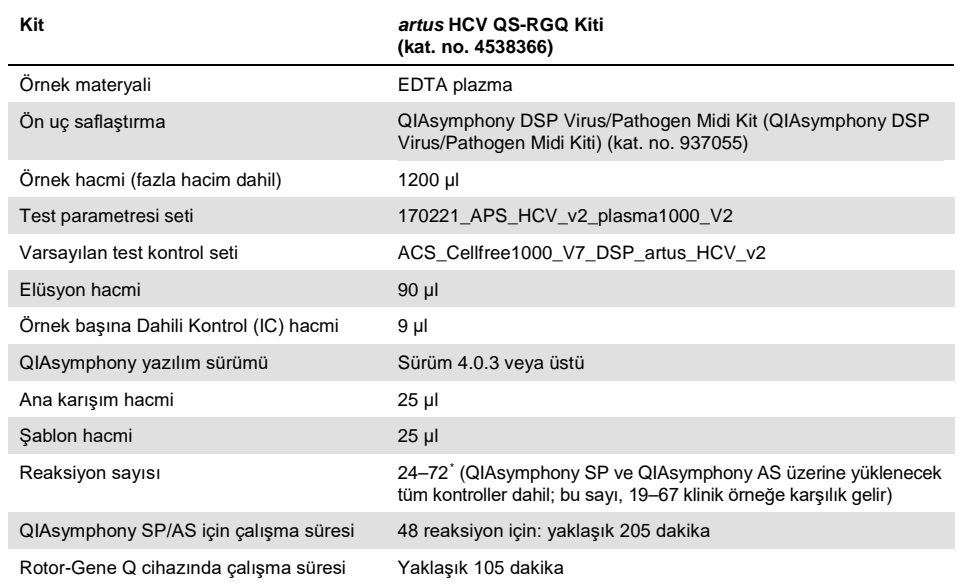

<span id="page-16-1"></span>\* 72 reaksiyon ve 1 test askısı adaptörü sınırının aşılmadığından emin olun. Test kurulumunun tamamlanmasıyla Rotor-Gene Q cihazına aktarma arasında uzun inkübasyon süresinden (>30 dakika) kaçının.

### <span id="page-17-0"></span>Prosedür

<span id="page-17-1"></span>Taşıyıcı RNA'nın hazırlanması ve örneklere dahili kontrolün eklenmesi

QIAsymphony DSP Virüs/Patojen Midi Kitinin *artus* HCV QS-RGQ Kitiyle kombinasyon halinde kullanılması dahili kontrolün (Hep. C Virüs RG IC) saflaştırılma işlemine örnek hazırlama ve aşağı doğru testin etkinliğini izlemek için eklenmesini gerektirir.

Dahili kontrol (Hep. C Virus RG IC) (*artus* HCV QS-RGQ Kitiyle sağlanan), taşıyıcı RNA (CARRIER)–Tampon AVE (AVE) karışımına eklenmelidir. Dahili kontrol–taşıyıcı RNA (CARRIER)–Tampon AVE (AVE) karışımının toplam hacmi örnek başına 120 µl olarak kalır.

[Tablo 2](#page-18-2) 1 µl elüsyon hacmi başına 0,1 µl oranında örnek için dahili kontrol reaksiyon karışımını belirtmektedir. Her çalışma için kullanımdan hemen önce taze karışımların hazırlanmasını öneriyoruz.

| <b>Bilesen</b>                                       | Reaksiyonlar                                        |                                                                          |  |  |
|------------------------------------------------------|-----------------------------------------------------|--------------------------------------------------------------------------|--|--|
|                                                      | $n \leq 13$ icin hacim (µl)<br>Sarstedt tüplerinde* | $n > 13$ için hacim (µl)<br>Corning <sup>®</sup> tüplerinde <sup>†</sup> |  |  |
| Stok taşıyıcı RNA (CARRIER)                          | 5                                                   | 5                                                                        |  |  |
| Dahili Kontrol<br>(Hep. C Virus RG Internal Control) | 9                                                   | 9                                                                        |  |  |
| Tampon AVE                                           | 106                                                 | 106                                                                      |  |  |
| Ornek başına son hacim (ölü hacim hariç)             | 120                                                 | 120                                                                      |  |  |
| n örnek için toplam hacim                            | $(n \times 120) + 360$                              | $(n \times 120) + 600$                                                   |  |  |

<span id="page-18-2"></span>**Tablo 2. Taşıyıcı RNA ve dahili kontrolün hazırlanması (Hep. C Virus RG Internal Control)**

Microtubes 2.0 ml Type H ve Microtubes 2.0 ml Type I (Sarstedt, kat. no. 72.693 ve 72.694). 3 ek örneğe karşılık gelen dahili kontrol karışımı (yani, 360 µl) gereklidir. 1,92 ml toplam hacimden daha fazla doldurmayın (maksimum 13 örneğe karşılık gelir). 13'ün üzerinde reaksiyon kullanılıyorsa isteğe bağlı olmak üzere, dahili kontrol karışımını daha büyük bir tüpte hazırlayın ve 2,0 ml'lik mikrotüplere yükleyin. Her tüp için gereken 3 ek reaksiyonluk fazla hacmin eklenmesini sağlayın.

† 13'ün üzerinde reaksiyon hazırlıyorsanız IC karışımını daha büyük bir tüpte (14 ml, 17 x 100 mm polystyrene round-bottom, Corning, kat. no. 352051) hazırlayın. 5 ek örneğe karşılık gelen IC karışımı (yani, 600 µl) gereklidir. 13,92 ml toplam hacimden daha fazla doldurmayın (maksimum 111 örneğe karşılık gelir).

### <span id="page-18-0"></span>QIAsymphony SP/AS cihazlarıyla başlama

- 1. Tüm çekmeceleri ve kapakları kapatın.
- 2. QIAsymphony SP/AS cihazlarını açın ve "Sample Preparation" (Örnek Hazırlama) ekranı belirip kullanmaya hazırlama işlemi bitinceye kadar bekleyin.
- <span id="page-18-1"></span>3. Cihazda oturum açın (çekmecelerin kilidi açılır).

#### Viral RNA saflaştırma

*artus* HCV QS-RGQ Kiti bir QIAsymphony DSP Virus/Pathogen Kiti kullanılarak QIAsymphony SP üzerinde yapılan bir viral RNA saflaştırma adımıyla doğrulanmıştır. QIAsymphony SP üzerinde örnek saflaştırma adımı için reaktif kartuşunun nasıl hazırlanacağı konusunda bilgiler için bkz. *QIAsymphony DSP Virus/Pathogen El Kitabı* (*QIAsymphony DSP Virus/Pathogen Handbook*).

### <span id="page-19-0"></span>Test kontrol setlerive test parametre setleri

Test kontrol setleri, QIAsymphony SP üzerinde örnek saflaştırma için IC gibi ek parametreler ile bir protokolün kombinasyonudur. Her protokol için varsayılan bir test kontrol seti önceden kuruludur.

Test parametre setleri bir test tanımının QIAsymphony AS üzerinde test kurulumu için replikat sayımı ve test standartları sayısı gibi ek parametrelerle kombinasyonudur.

QIAsymphony SP/AS üzerinde entegre çalışmalar için test parametre seti, ilişkili örnek saflaştırma sürecini belirten başlangıç test kontrol setiyle doğrudan bağlantılıdır.

# <span id="page-20-0"></span>Protokol: QIAsymphony SP/AS üzerinde RNA izolasyonu ve test kurulumu

### <span id="page-20-1"></span>Başlamadan önce önemli noktalar

- QIAsymphony SP/AS cihazlarını çalıştırmaya aşina olduğunuzdan emin olun. Cihaz ile birlikte verilen kullanım kılavuzlarına başvurun ve sürümlerin, çalışma protokolünde belirtildiği gibi olduğundan emin olun.
- Bir reaktif kartuşunu (reagent cartridge, RC) ilk kez kullanmadan önce RC içinde Tampon QSL2 ve QSB1'in herhangi bir presipitat içermediğini kontrol edin. Gerekirse QSL2 ve QSB1 Tamponları içeren tekneleri RC'den çıkarın ve 30 dakika boyunca 37°C'de arada çökeltiyi çözdürmek için çalkalayarak inkübe edin. Teknelerin doğru pozisyonlara yerleştirildiğinden emin olun. RC halihazırda delinmişse teknelerin, Tekrar Kullanılabilir Mühürleme Stripleri ile kapatıldığından emin olun ve tam RC'yi bir su banyosunda 30 dakika boyunca 37°C'de arada çalkalayarak inkübe edin.[\\*](#page-20-2)
- RC'nin kuvvetli sallanmasından kaçınmaya çalışın. Aksi takdirde, köpük oluşabilir ve sıvı seviyesi saptama problemlerine neden olabilir.
- Hızlı çalışın ve yüklemeden önce PCR reaktiflerini buz üzerinde veya soğutma bloğunda tutun.
- Reaktif hacimleri kit başına 3 x 24 reaksiyon için optimize edilmiştir. Daha az veya daha çok sayıda örnek çalışılabilir ancak QIAsymphony için gerekli olan hesaplanmış ölü hacimden ötürü ana karışım hacminin kullanımı, optimum seviyenin altında olacaktır.
- Her kullanımdan önce tüm reaktiflerinin tamamen çözünmesi, karıştırılması (tekrarlanan yukarı ve aşağı pipetleme, baş aşağı çevirme veya hızlı vorteksleme ile) ve 6800 *x g* hızında en az 3 saniye santrifüjlenmesi gerekir. Reaktiflerde köpük oluşmasından kaçının.

<span id="page-20-2"></span><sup>\*</sup> Cihazların üreticinin talimatına göre düzenli olarak kontrol edildiğinden, bakımının yapıldığından ve kalibre edildiğinden emin olun.

• Örnek hazırlamadan elde edilen elütlerin ve *artus* HCV QS-RGQ Kitinin tüm bileşenlerinin, cihaz üzerinde QIAsymphony SP/AS'den Rotor-Gene Q cihazına 30 dakikaya kadar aktarma süresi dahil olmak üzere 67 örnek için örnek saflaştırma ve 72 reaksiyonun test kurulumu için en azından gereken normal süre boyunca stabil olduğu gösterilmiştir.

### <span id="page-21-0"></span>Başlamadan önce yapılacaklar

- Tüm gerekli karışımları hazırlayın. Gerekirse başlamadan hemen önce taşıyıcı RNA (CARRIER) ve dahili kontroller içeren karışımlar hazırlayın.
- Prosedüre başlamadan önce manyetik parçacıkların tamamen yeniden asılı kaldıklarından emin olun. İlk kullanımdan önce manyetik parçacıkları içerek oluğa en az 3 dakika boyunca şiddetli biçimde vorteks yapın.
- RC'yi yüklemeden önce kapağı manyetik partiküller içeren tekneden çıkarın ve enzim tüplerini açın. Enzim askısının oda sıcaklığına (15–25°C) dengelendiğinden emin olun.
- Delici kapağın (piercing lid, PL) RC'ye yerleştirildiğinden ve manyetik partikül teknesinin kapağının çıkarıldığından veya kısmen kullanılmış bir RC kullanılıyorsa Tekrar Kullanılabilir Mühürleme Striplerinin çıkarıldığından emin olun.
- Örnekler barkodluysa örnekleri tüp taşıyıcıda barkodlar QIAsymphony SP sol tarafında "Sample" (Örnek) çekmecesi içinde barkod okuyucuya bakacak şekilde yönlendirin.

### <span id="page-21-1"></span>QIAsymphony SP kurulumu

#### **"Waste" (Atık) çekmecesi**

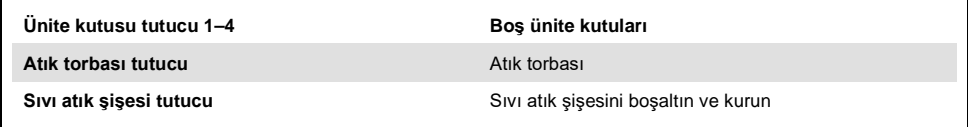

#### **"Eluate" (Elüt) çekmecesi**

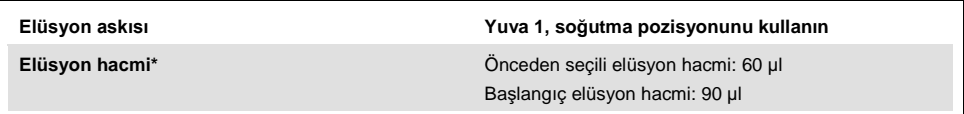

Protokol için elüsyon hacmi önceden seçilir. Bu son elüsyon tüpünde minimum erişilebilir elüt hacmidir. Elüsyon solüsyonunun başlangıç hacmi gerçek elüt hacminin önceden seçili hacimle aynı olmasını sağlamak için gereklidir.

#### **"Reagents and Consumables" (Reaktifler ve Sarf Malzemeleri) çekmecesi**

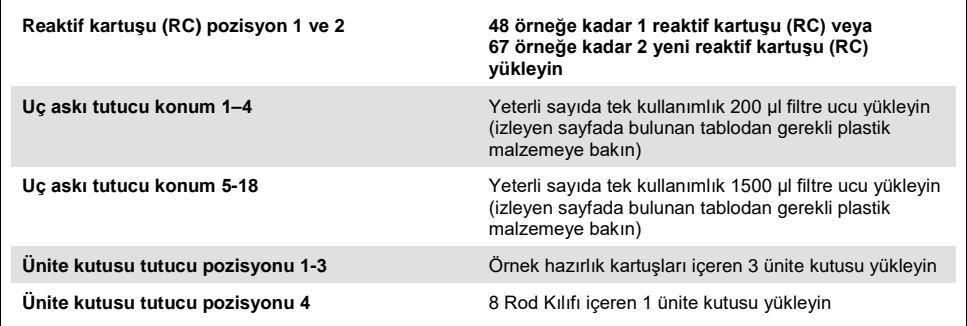

#### **"Sample" (Örnek) çekmecesi**

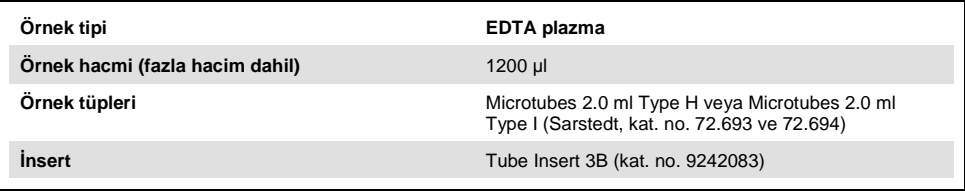

#### **1–3 örnek grupları için gereken plastik malzeme**

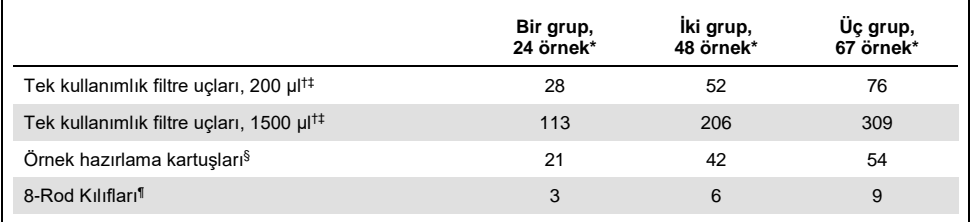

\* Grup başına birden fazla dahili kontrol tüpü kullanılması ve birden fazla envanter taraması yapılması ek tek kullanımlık filtre uçları gerektirir.

† Uç askısı başına 32 filtre ucu vardır.

‡ Gereken filtre ucu sayısına reaktif kartuşu başına 1 envanter taraması için filtre uçları dahildir.

§ Ünite kutusu başına 28 örnek hazırlama kartuşu vardır.

¶ Ünite kutusu başına on iki 8 Rod Kılıfı vardır.

#### <span id="page-23-0"></span>QIAsymphony SP/AS kullanılarak prosedür

#### <span id="page-23-1"></span>QIAsymphony SP'de viral RNA saflaştırma

- 1. QIAsymphony SP/AS cihazının tüm çekmecelerini ve kapaklarını kapatın.
- 2. Cihazı açın ve "Sample Preparation" (Örnek Hazırlama) ekranı belirip kullanmaya hazırlama işlemi bitinceye kadar bekleyin.

Güç anahtarı QIAsymphony SP'nin sol alt köşesinde bulunur.

- 3. Cihazda oturum açın.
- 4. Aşağıdaki çekmeceleri, ["QIAsymphony SP kurulumu"](#page-21-1), sayfa [22](#page-21-1)bölümünde açıklandığı şekilde hazırlayın.
	- "Waste" (Atık) çekmecesi; hazırlandığında bir envanter taraması yapın.
	- "Eluate" (Elüt) çekmecesi; hazırlandığında bir envanter taraması yapın.
	- "Reagents and Consumables" (Reaktifler ve Sarf Malzemeleri) çekmecesi; hazırlandığında bir envanter taraması yapın.
	- "Sample" (Örnek) çekmecesi
- 5. QIAsymphony dokunmatik ekranında "Integrated run" (Entegre çalışma) kurulumunu kullanarak işlenecek her örnek grubu için gerekli bilgileri girin. Çalışma için bir Test Parametre Seti seçin ve bunu, örneklere karşılık gelen test kurulumu (assay set up, AS) grubuna atayın.
- 6. Test Parametre Seti ve önceden seçilen elüsyon hacmi hakkında bilgiler, [Tablo 2](#page-18-2) içinde sağlanmaktadır.

QIAsymphony SP üzerinde entegre çalışmalar gerçekleştirme hakkında daha fazla bilgi için cihaz kullanım kılavuzuna bakın.

7. Entegre bir çalışma kurulumu yaparken örnek laboratuvar malzemesi, örnek tipi ve hacimlerin doğru şekilde atandığını kontrol edin.

Her çekmeceye yüklenmesi gereken sarf malzemeleri ve bileşenler hakkında bilgiler, yukarıdaki bölümde sağlanmaktadır.

8. Entegre çalışmada tüm gruplar hakkında bilgi girildikten sonra "Integrated run" (Entegre Çalışma) kurulumundan çıkmak için "Ok" (Tamam) düğmesine tıklayın. Entegre çalışmanın genel bakışı içindeki tüm grupların durumu "LOADED" (YÜKLÜ) durumundan "QUEUED" (SIRALI) durumuna değişir. Bir grup sıraya konur konmaz "Run" (Çalıştır) düğmesi belirir. Prosedürü başlatmak için "Run" (Çalıştır) düğmesine basın.

Tüm işleme adımları tamamen otomatiktir.

### <span id="page-25-0"></span>QIAsymphony AS kurulumu

#### <span id="page-25-1"></span>Sarf Malzemeleri

Kurulum sırasında her sarf malzemesi için QIAsymphony AS modülü üzerinde uygun pozisyonlar cihaz üzerindeki dokunmatik ekran üzerinde belirtilir.

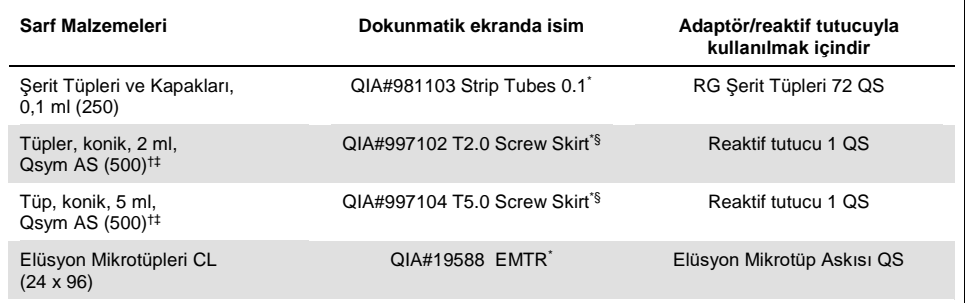

\* Barkodlu bir soğutma adaptörü kullanılarak soğutulabilecek laboratuvar gereçlerine işaret eder.

† Ana karışım bileşenleri, sistem tarafından hazırlanan ana karışım, test standartları ve test kontrolleri için.

‡ Alternatifolarak, "[Gerekli Olan Ancak Sağlanmayan Materyaller](#page-9-0)", sayf[a 10](#page-9-0) içinde açıklanan Sarstedt tüpleri kullanılabilir.

§ Dokunmatik ekranda "(m)" ön eki ilgili tüp için sıvı seviyesi hesaplamalarını konkav bir menisküs oluşturan reaktifler için optimize edildiğine işaret eder.

#### <span id="page-26-0"></span>Adaptörler ve reaktif tutucular

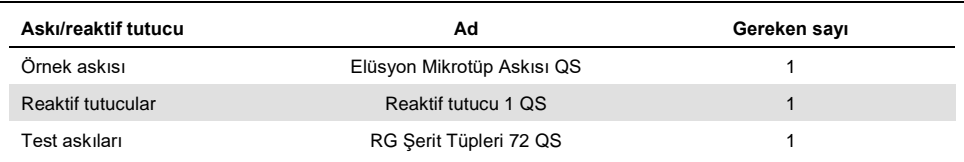

Grup başına birden fazla dahili kontrol tüpü kullanılması ve birden fazla envanter taraması yapılması ek tek kullanımlık filtre uçları gerektirir.

#### <span id="page-26-1"></span>Filtre uçları

Uç lotları 1, 2 ve 3 ile başlayarak "Eluate and Reagents" (Elüt ve Reaktifler) çekmecesine uç askılarını yükleyin ve sonra uç askılarını "Assays" (Testler) çekmecesinde uç yuvaları 7, 8 ve 9'a yükleyin.

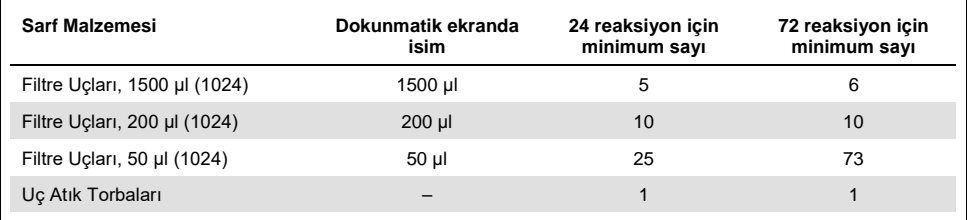

<span id="page-26-2"></span>Test kurulumu için QIAsymphony AS çekmecelerini yükleme

- 1. Bir entegre çalışmayı sıraya koyduktan sonra QIAsymphony AS çekmecelerini açın. Yüklenecek gerekli bileşenler dokunmalı ekranda gösterilmiştir.
- 2. Daima entegre çalışma öncesinde şunları yaptığınızdan emin olun.
	- Uç kızağını yerleştirin
	- Uç atma torbasını atın
- Boş uç atma torbası takın
- 3. Test askısını/askılarını tanımlayın ve yükleyin. Önceden soğutulmuş adaptörde/adaptörlerde test askısı/askıları "Assay" (Test) yuvasına/yuvalarına yüklenir. Test askıları hakkında bilgiler, önceki bölümde bulunmaktadır.
- 4. Soğutma pozisyonlarının sıcaklıklarını kontrol edin.

Hedef soğutma sıcaklıklarına ulaşıldığında her yuva yanındaki küçük yıldız yeşil görünecektir.

5. Her reaktif tüpünü cihaz yazılımında verilen yükleme bilgisi uyarınca uygun reaktifin gereken hacmiyle doldurun.

**Not:** Her kullanımdan önce, Master Mix B hariç tüm reaktiflerinin tamamen çözünmesi, karıştırılması (tekrarlanan yukarı ve aşağı pipetleme, baş aşağı çevirme veya hızlı vorteksleme ile) ve 6800 *x g* hızında en az 3 saniye santrifüjlenmesi gerekir. Kabarcıklar veya köpük oluşumu saptama hatalarına yol açabileceğinden bunların oluşumundan kaçının. Hızlı çalışın ve yüklemeden önce PCR bileşenlerini buz üzerinde veya soğutma bloğunda tutun.

**Not:** Viskoz reaktifleri manuel pipetlerle kullanmak zor olabilir. Tüpteki istenen Master Mix hacmini aktardığınızdan emin olun.

- 6. Optimum reaktif izlenebilirliği sağlamak adına test kiti bilgilerinin taranması önerilir. Bunun için aşağıdaki adımları izleyin:
	- o Dokunmatik ekranda "Scan Kit Barcode" (Kit Barkodunu Tara) düğmesine basın ve açık mavi kit barkodu çizgisine basın.
	- o Metin alanına basın ve elle tutulan barkod tarayıcıyı kullanarak, *artus* HCV QS-RGQ Kitinin üst kısmında yer alan kit barkodunu tarayın.
- 7. Reaktif tutucuyu yükleyin ve reaktif tüplerini, kapakları olmadan, reaktifler için önceden soğutulmuş adaptörlerin uygun pozisyonları içine yerleştirin.
- 8. Tek kullanımlık filtre uçlarını her uç tipi için gerekli sayıya göre "Eluate and Reagents" (Elüt ve Reaktifler) ve "Assays"(Testler) çekmecelerine yükleyin.
- 9. "Eluate and Reagents" (Elüt ve Reaktifler) ve "Assays" (Testler) çekmecelerini kapatın.

10. Her çekmece kapatıldığında, her çekmece için envanter taramasını başlatmak için "Scan" (Tara) kısmına basın.

Envanter taraması yuvaları, adaptörleri, filtre uçlarını ve uç oluğunu ve ayrıca spesifik reaktif hacimlerinin doğru yüklenmesini kontrol eder. Hataları gerekirse düzeltin.

Test kurulumu QIAsymphony SP üzerinde saflaştırma adımı tamamlandıktan sonra ve elüt askıları QIAsymphony AS'ye aktarıldıktan sonra otomatik olarak başlar.

11. Çalışma bittikten sonra test kurulumu "Overview" (Genel Bakış) ekranında "Remove" (Çıkar) kısmına basın. "Assays" (Testler) çekmecesini açın ve test askısını/askılarını çıkarın.

Kalan *artus* HCV QS-RGQ reaktiflerini QIAsymphony AS'den çıkarın ve yerel gereklilikler doğrultusunda imha edin.

- 12. Sonuç ve döngüleyici dosyalarını indirin (isteğe bağlı).
- 13. Çalışma döngüleyici dosyasını, QIAsymphony Management Console'u (QMC) kullanarak veya USB belleğe indirerek Rotor-Gene Q cihazına aktarın.
	- Örnek hazırlama kullanıcı arayüzünde "In-/Output Files" (Girdi/Çıktı Dosyaları) sekmesini seçin.
	- USB belleği takın, "Cycler files" (Döngüleyici dosyaları) öğesini seçin ve aktarın.
	- Ekrandaki komut, aktarımı onaylayacaktır. Ok (Tamam) öğesini seçin ve indirilmiş dosyaların bulunduğu USB belleği çıkarın.
- 14. Sonraki sayfada yer alan "Protokol: Rotor-[Gene Q cihazında RT](#page-29-0)-PCR" bölümüne ilerleyin.
- 15. QIAsymphony AS normal bakımını RotorGene Q cihazı üzerinde PCR çalışması sırasında veya sonra yapın.

İş akışı entegre bir çalışma olduğundan tüm cihazları tamamlanmış iş akışının sonunda temizleyin.

"*QIAsymphony SP/AS Kullanıcı Kılavuzu — Genel Tanım*" (QIAsymphony SP/AS User Manual — General Description) içindeki bakım talimatlarını izleyin. Çapraz kontaminasyon riskini minimuma indirmek için bakımın düzenli olarak yapıldığından emin olun.

# <span id="page-29-0"></span>Protokol: Rotor-Gene Q cihazında RT-PCR

### <span id="page-29-1"></span>Başlamadan önce önemli noktalar

- Protokole başlamadan önce Rotor-Gene Q cihazına aşina hale gelmek için zaman ayırın. Cihaz kullanım kılavuzuna bakın.
- Test kurulumu, en az bir negatif kontrolün (PCR sınıfı su) yanı sıra dört kantitasyon standardının her bir PCR çalışmasına eklenmesini gerektirir.

<span id="page-29-2"></span>Rotor-Gene Q cihazı kullanılarak prosedür

- 1. "New Run Wizard" (Yeni Çalışma Sihirbazı) penceresinde 72 kuyulu rotoru seçin.
- 2. Kurulum sayfasındaki "Locking ring attached" (Kilitleme halkası takılı) onay kutusuna tıklayın.
- 3. "Next" (Sonraki) düğmesine tıklayın ve çalışma parametrelerini doğrulayın.
- 4. Kazanım optimizasyonunun QS1 olarak ayarlandığından emin olun.
- 5. Operatör Kimliği ayrıntılarını ve reaksiyon hacmini (50 µl) girin
- 6. PCR çalışmasını başlatmak için "Start" (Başlat) düğmesine tıklayın.
- 7. Örnekleri adlandırın

**Not:** Örnek Kimliği listesinin, veri girişi hatalarını önlemek adına QIAsymphony SP/AS'den Rotor-Gene Q cihazına elektronik olarak aktarılması önerilir.

- 8. İlgili döngüleyici dosyasını, bilgisayar içindeki yerel bir alana aktarın.
- 9. Örnek adlandırma komutunda yer alan "Open file" (Dosya aç) simgesini seçin (izleyen sayfadaki ekran görüntüsüne bakın) ve ardından, ilgili döngüleyici dosyasının yerini bulun ve açın.

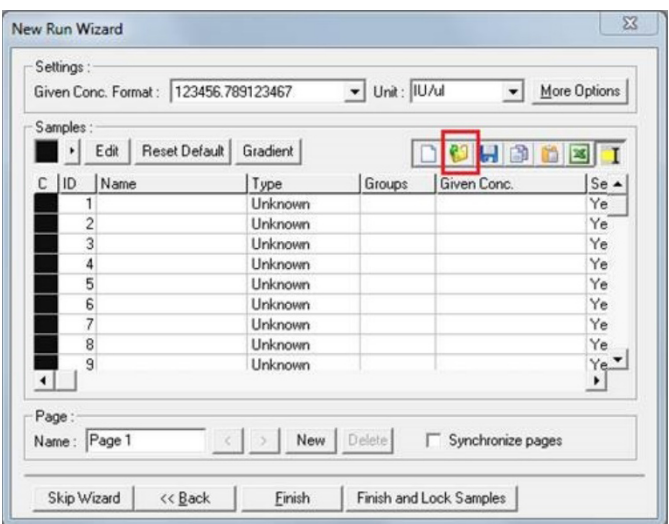

- 10. Örnekler adlandırıldıktan sonra "Finish" (Bitir) öğesine tıklayın.
- 11. PCR tüplerini kapatın ve tüpleri Rotor-Gene Q 72 kuyulu rotoruna yerleştirin.

Rotor-Gene Q 4 şerit tüplerinin, soğutma adaptörü ve rotorun pozisyonları eşleşecek şekilde doğru oryantasyonda aktarıldığından emin olun.

**Not**: Rotor-Gene Q cihazının bir aksesuarı olan kilitleme halkasının, tüplerin çalışma sırasında yanlışlıkla açılmasını önlemek üzere rotorun en üstüne yerleştirildiğinden emin olun.

- 12. HCV RNA'sı saptama için [Tablo 3](#page-31-0) içinde açıklandığı şekilde bir sıcaklık profili oluşturun.
- 13. Kazanım optimizasyonu ayarlarının, [Tablo 4](#page-31-1) içinde verilenler ile eşleştiğinden ve QS1 bulunduran tüp pozisyonuna (bu, QIAsymphony SP'den gelen son test örneğinden sonraki tüpüdür) uygulandığından emin olun.
- 14. Çalışmayı başlatın.

<span id="page-31-0"></span>**Tablo 3. Rotor-Gene Q cihazının çalışma parametreleri** 

| Adım                                                        | Sicaklik (°C) | Süre            | Edinim kanalları                        | Döngü sayısı |
|-------------------------------------------------------------|---------------|-----------------|-----------------------------------------|--------------|
| Ters transkripsiyon<br>(Reverse transcription,<br>RT) adımı | 50            | $10 \,$ dk      | n/a                                     |              |
| Baslangic<br>denatürasyonu/<br>enzim aktivasyonu            | 95            | $2$ dk          | n/a                                     | $\mathbf 1$  |
| Denatürasyon                                                | 95            | $10 \text{ sn}$ | n/a                                     |              |
| Bağlanma                                                    | 55            | $20 \text{ sn}$ | n/a                                     | 45           |
| Uzama                                                       | 72            | $20 \text{ sn}$ | Hedef: Yesil<br>Dahili kontrol: Turuncu |              |

#### <span id="page-31-1"></span>**Tablo 4. Kazanım optimizasyonu ayarları**

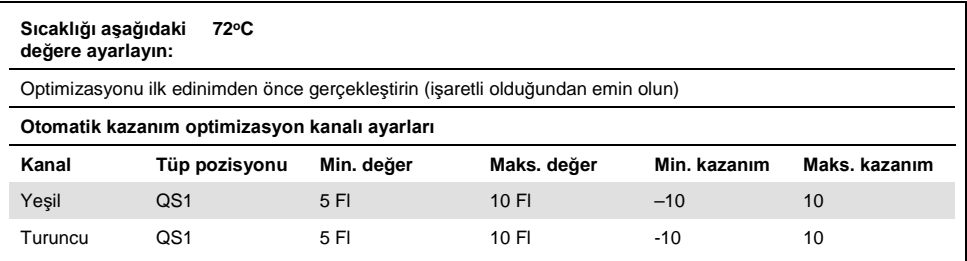

# <span id="page-32-0"></span>Analiz Ayarları

Bu bölümde, çalışma tamamlandıktan sonra Rotor-Gene Q yazılımındaki (2.3 veya üstü) analiz ayarları açıklanmaktadır. Aynı analiz ayarlarının kullanılması, tutarlı bir test performansı sağlar ve farklı çalışmalar arasında sonuç karşılaştırılmasının yapılmasına olanak tanır.

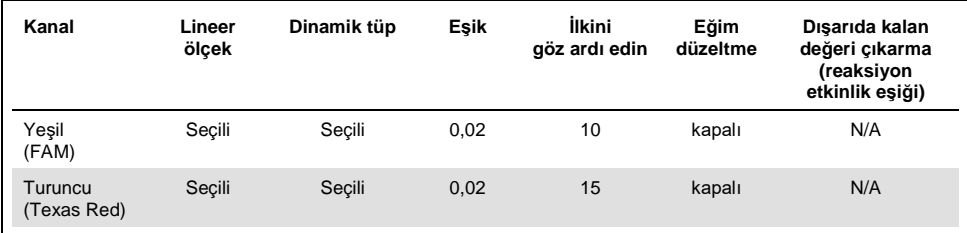

#### **Tablo 5.** *artus* **HCV QS-RGQ Kiti için çalışma analizi parametreleri**

N/A: uygun değil

#### <span id="page-32-1"></span>Çalışma ve örnek geçerlilik kriterleri

Sonuçların yorumlanması, Rotor-Gene Q yazılımının kullanıldığı tüm PCR çalışmalarında gerçekleştirilir. Çalışma ve örnek geçerliliği, Rotor-Gene Q cihazından alınan değerler incelenerek, [Tablo 6,](#page-33-0) [Tablo 7](#page-33-1) ve [Tablo 8](#page-33-2) içinde açıklandığı şekilde değerlendirilir. Sonraki analizlerde yalnızca, geçerli çalışmalardan elde edilen geçerli örnek sonuçları kullanılmalıdır.

<span id="page-33-0"></span>**Tablo 6. Çalışma geçerliliği kriterleri**

| Kontrol parametresi       | Yeşil (FAM) kanal kriterleri | Turuncu (Texas Red) kanal<br>kriterleri |
|---------------------------|------------------------------|-----------------------------------------|
| Sablon kontrolü yok (NTC) | Amplifikasyon yok            | $C_1$ , 26.30-33.60                     |
| QS <sub>1</sub>           | Amplifikasyon                | Amplifikasyon                           |
| QS <sub>2</sub>           | Amplifikasyon                | Amplifikasyon                           |
| QS <sub>3</sub>           | Amplifikasyon                | Amplifikasyon                           |
| QS4                       | Amplifikasyon                | Amplifikasyon                           |

\* Nadir durumlarda, çok yüksek HCV viral yük, dahili kontrolün (IC) hata vermesine neden olabilir. QS1'in IC'si amplifikasyonda başarısız olur anca testteki diğer geçerlilik kriterleri karşılanırsa çalışma, geçerli olarak ele alınır.

#### <span id="page-33-1"></span>**Tablo 7. Standart eğri için çalışma geçerliliği parametreleri**

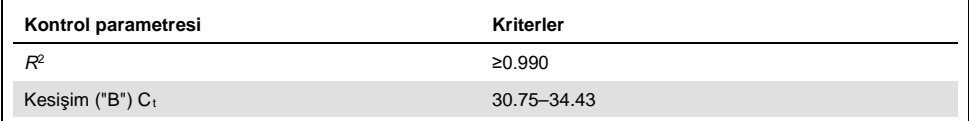

Tek bir örneğin geçerliliği [Tablo 8](#page-33-2) içinde gösterilmektedir ve bu durum, çalışmanın [Tablo 6](#page-33-0) ve [Tablo 7](#page-33-1) içinde yer alan kriterlere göre geçerli olduğunun belirlenmesinden sonra da geçerlidir.

#### <span id="page-33-2"></span>**Tablo 8. Örnek geçerliliği kriterleri**

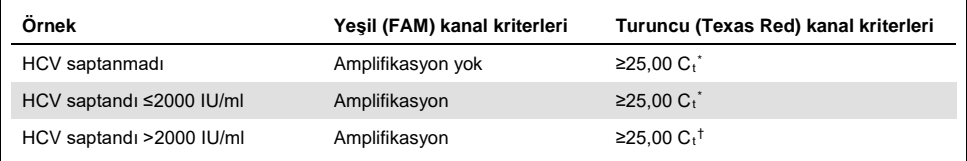

\* Şablonsuz kontrolün (no template control, NTC) dahili kontrolü (internal control, IC) ile örneğin dahili kontrolü (IC) arasındaki fark <3,50 C<sub>t</sub> olmalıdır ( $\Delta C_t$ IC = C<sub>t</sub> IC<sub>Örnek</sub> – C<sub>t ICNTC</sub>).

† Nadir durumlarda, çok yüksek HCV viral yük, IC'nin başarısız olmasına neden olabilir ancak belirlenen HCV konsantrasyonu test için lineer aralık (≤1 x 10<sup>8</sup> IU/ml) içinde kalıyorsa örnek, geçerli olarak değerlendirilir.

### <span id="page-34-0"></span>Tam süreç kontrolü sonuçları

Harici tam süreç kontrolleri (FPC) isteğe bağlıdır ancak önerilir. FPC'ler örnek olarak sınıflandırılacağından ve yerel, bölgesel ve federal düzenlemeler doğrultusunda sağlanıp dahil edileceğinden *artus* HCV QS-RGQ testi, FPC analizi için sabit kurallar sunmaz.

Bunların sunulması durumunda aşağıdaki koşulların karşılandığından emin olun:

- Yüksek FPC (H-FPC), önceden tanımlanmış spesifikasyonlar dahilinde bir HCV pozitif örneği raporlamalıdır
- Düşük FPC (K-FPC), önceden tanımlanmış spesifikasyonlar dahilinde bir HCV pozitif örneği raporlamalıdır
- Negatif FPC (N-FPC), bir HCV negatif örnek sonucu doğrulamalıdır

H-FPC, L-FPC veya N-FPC sonuçlarının, laboratuvar tarafından önceden tanımlanmış spesifikasyonların dışında kalması durumunda temel neden analizi ile örnek ve çalışma geçerlilik durumunun uygun şekilde değerlendirilmesine yönelik standart prosedürleri izleyin.

# <span id="page-35-0"></span>Kantifikasyon

Kantifikasyon standartları (Hep. C Virus RG QS 1–4) *artus* HCV QS-RGQ Kitinde önceden saflaştırılmış örnekler olarak ele alınır ve 25 µl örnek hacmi kullanılır. Rotor-Gene Q Cihazları üzerinde standart bir eğri oluşturmak için dört kantifikasyon standardının hepsi kullanılmalı ve bunlar, Rotor-Gene Q cihazı üzerindeki "Edit Samples" (Örnekleri Düzenle) iletişim kutusunda, belirtilen konsantrasyonlardaki standartlar olarak tanımlanmalıdır (daha fazla ayrıntı için cihaz kullanım kılavuzuna bakın).

**Not:** Kantifikasyon standartları, Dünya Sağlık Örgütü (World Health Organization, WHO) tarafından belirlenen, HCV Uluslararası Standardına göre kalibre edilmiştir. Tırnak içindeki değerler IU/µl birimindedir ve örnek içindeki HCV konsantrasyonunu raporlamak için standart eğriden elde edilen IU/µl değerlerini IU/ml değerlerine dönüştürmek adına aşağıdaki denklem kullanılmalıdır.

Sonuç (IU/µl) x Başlangıç elüsyon hacmi (90 µl)

Sonuç (IU/ml) =

Örnek hacmi (1 ml)

### <span id="page-36-0"></span>Sonuçların Yorumlanması

*artus* HCV QS-RGQ Kit testinin, hastanın klinik sunumu ve diğer laboratuvar işaretleriyle birlikte kullanılması amaçlanmıştır. Bu kit, hastalık prognozunu belirlemede ve ayrıca, antiviral tedaviye verilen yanıtın, insan EDTA plazmasında bazal olarak, tedavi sırasında ve tedavi sonundaki HCV RNA'sı seviyelerindeki değişikliklerle ölçüldüğü gibi değerlendirilmesinde yardımcı olarak kullanılabilir.

| Yesil kanalda<br>saptanan sinyal | Turuncu kanalda<br>saptanan sinyal | Kantitatif sonuc<br>(IV/mI)   | Yorumlama                                                                                                    |
|----------------------------------|------------------------------------|-------------------------------|----------------------------------------------------------------------------------------------------|
| Evet                             | ≥25.00 <sup>∗</sup>                | < 15                          | Gecerli sonuc: <15 IU/ml HCV RNA'sı<br>saptandı, Kantitasyon mümkün değil çünkü<br>kantitatif sonuc testin lineer aralığının altında. |
| Evet                             | ≥25.00 <sup>′</sup>                | $≥15$ ve $≤2000$              | Gecerli sonuc: Hesaplanan konsantrasyonda<br>HCV RNA'sı saptandı. Kantitatif sonuc, testin<br>lineer aralığının icinde.               |
| Evet                             | ≥25.00 <sup>†</sup>                | >2000 ve ≤1 x 10 <sup>8</sup> | Gecerli sonuc: Hesaplanan konsantrasyonda<br>HCV RNA'sı saptandı. Kantitatif sonuç, testin<br>lineer aralığının içinde.               |
| Evet                             | Evet/Hayir <sup>†</sup>            | $>1 \times 10^8$              | Gecerli sonuc: HCV RNA'sı saptandı.<br>Kantitasyon mümkün değil çünkü<br>kantitasyon, testin lineer aralığının üzerinde.              |
| Hayır                            | ≥25.00 <sup>∗</sup>                | $\Omega$                      | Gecerli sonuc: HCV RNA'sı saptanmadı.                                                                                                 |
| Hayır                            | Hayır                              |                               | Geçersiz sonuç: Bir sonuca varılamaz.                                                                                                 |

**Tablo 9.** *artus* **HCV QS-RGQ Kiti ile test sonuçlarının yorumlanması**

Şablonsuz kontrolün (NTC) dahili kontrolü (IC) ile örneğin IC'si arasındaki fark <3,50 Ct olmalıdır  $(\Delta \text{Ct}_{\text{IC}} = C_t \text{IC}_{\text{Omek}} - C_t \text{IC}_{\text{NTC}}).$ 

† Nadir durumlarda, çok yüksek HCV viral yük, IC'nin hata vermesine neden olabilir. Belirlenen HCV konsantrasyonu testin lineer aralığı içindeyse örnek, geçerli olarak değerlendirilir.

# <span id="page-37-0"></span>Performans Özellikleri

### <span id="page-37-1"></span>Boş örnek limiti ve özgüllük

Boş örnek limiti (limit of blank, LOB), boş bir örnek için gözlenmesi muhtemel olan en yüksek ölçüm sonucu olarak tanımlanır. *artus* HCV QS-RGQ Kiti kullanıldığında, Test Kanalındaki son nokta floresans şiddeti, LOB bakımından analiz edilecek uygun bir parametredir. Negatif örneklerin floresans seviyeleri, "HCV RNA Not Detected" (HCV RNA'sı Saptanmadı) bulgusunu elde etmek için belirli bir eşik değerin (örn. 0.02) altında kalmalıdır.

Negatif örneklerin kullanıldığı testin performansı, potansiyel yanlış pozitif sonuçlar elde etme olasılığını belirler.

Ayrı donörlerden alınan toplam 120 adet HCV sero negatif EDTA plazma örneği, *artus* HCV QS-RGQ iş akışı kullanılarak analiz edilmiştir. 120 örnekten hiçbiri, döngü 45'ten önce bir C<sub>t</sub> oluşturmamış ve örneklerin tümünün "HCV RNA Not Detected" (HCV RNA'sı Saptanmadı) durumunda olduğu belirlenmiştir. *artus* HCV QS-RGQ Kitinin HCV sero negatif örnekler bakımından özgüllüğü böylece, 0,02 değerine ayarlanan bir eşik değer kullanıldığında, döngü 45'te LOB ile %100 olmuştur.

### <span id="page-37-2"></span>Saptama limiti (LOD)

*artus* HCV QS-RGQ Kitinin LOD'si, 5. WHO Uluslararası HCV Standardı (NIBSC kodu 14/150) kullanılarak belirlenmiş ve limitin belirlenmesinde, Klinik Laboratuvar Standartları Enstitüsünün (CLSI) EP17-A2 Yönergesi izlenmiştir (5). LOD, bir örnekte %95 olasılıkla saptanan en düşük analit miktarı olarak tanımlanır. 5. WHO Uluslararası HCV Standardı, 69,5 IU/ml EDTA plazma aralığında altı set seri dilüsyon hazırlamak için kullanılmıştır. HCV sero negatif örnekler üzerinde yapılan bir analiz tarafından belirlendiği gibi, LOB'nin 0 IU/ml olduğu doğrulanmıştır.

Konsantrasyon seviyesi başına 102 tekrar (9 IU/ml ve 15 IU/ml için 101'er tekrar), yedi adet QIAsymphony cihazı ve yedi adet Rotor-Gene Q cihazından üç çalışma günü boyunca test edilmiştir. Her bir dilüsyonun tüm tekrarları, tek bir PCR çalışmasında test edilmiştir. Test, *artus* HCV QS-RGQ Kitinin üç farklı lotu kullanılarak gerçekleştirilmiş ve her bir lot, üç farklı günde üç farklı operatör tarafından kullanılmıştır.

SAS® Yazılımı ile bir probit regresyonu gerçekleştirilmiş ve 15 IU/ml'de doğruluk oranlarının yanı sıra %95 LOD değeri elde edilmiştir. Sonuçlar [Tablo 10](#page-38-0) ve [Tablo 11](#page-38-1) içinde gösterilmektedir.

<span id="page-38-0"></span>**Tablo 10. İki taraflı %95 güven aralığı limiti ile probit analizi kullanılarak saptama limiti kestirimi**

| Saptama limiti (LOD) | İki taraflı %95 güven | İki taraflı %95 güven |
|----------------------|-----------------------|-----------------------|
| kestirimi            | aralığının alt limiti | aralığının üst limiti |
| 10.66                | 8.90                  | 14.21                 |

<span id="page-38-1"></span>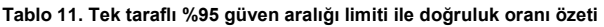

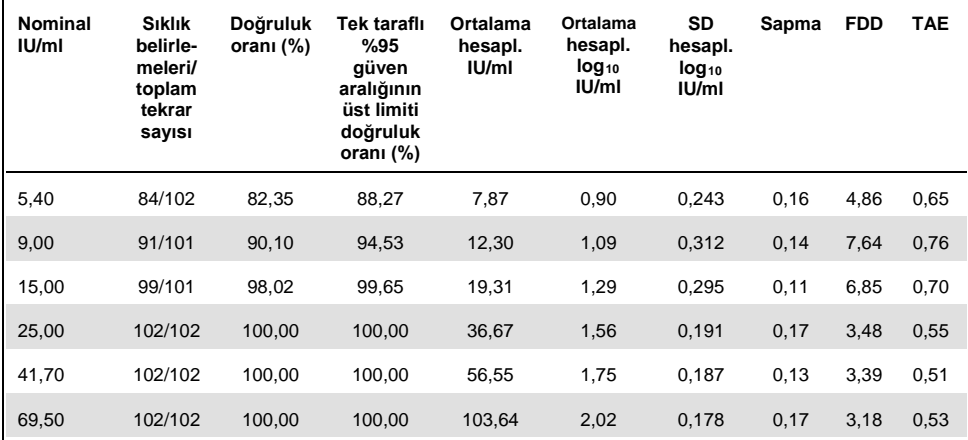

Hesapl.: hesaplanan; FFD (fold detectable differenc, FFD): katlı saptanabilir fark; tekr.: tekrarlar; SD (standard deviation, SD): standart sapma; TAE (total analytical error, TAE) : toplam analitik hata.

#### <span id="page-39-0"></span>Hepatit C virüsü genotipleri 2 ila 6 için saptama limiti

Doğrulama stratejisinde, CLSI yönergesi EP17-A2'de verilen yönerge temel alınmıştır (5). 15 IU/ml'de LOD'yi ve alt kantifikasyon limitini (lower limit of quantification, LLOQ) doğrulamak için 2 ila 6 arası HCV genotiplerinden her biri, 15 IU/ml konsantrasyonda 60 tekrarla test edilmiştir. Her bir genotipi temsil eden klinik örnekler, *artus* HCV QS-RGQ Kiti ile test edilmeden önce, istenen konsantrasyonu elde etmek için seyreltilmiştir. Bu test, üç farklı QIAsymphony ve Rotor-Gene Q cihaz sistemi kullanılarak, *artus* HCV QS-RGQ Kiti sisteminin üç farklı lotuyla gerçekleştirilmiştir. 15 IU/ml nominal konsantrasyonda 2 ila 6 arası HCV genotipleri için doğruluk oranları ve tek taraflı %95 güven aralığının üst limiti [Tablo 12](#page-39-2) içinde gösterilmektedir.

| Hepatit C virüsü<br>genotipi | <b>Nominal IU/ml</b> | Sıklık belirlemeleri/<br>toplam tekrar sayısı | Doğruluk oranı<br>(%) | Tek taraflı %95<br>güven aralığının<br>üst limiti |
|------------------------------|----------------------|-----------------------------------------------|-----------------------|---------------------------------------------------|
| 2                            | 15                   | 58/60                                         | 96.67                 | 99.40                                             |
| 3                            | 15                   | 60/60                                         | 100.00                | 100,00                                            |
| 4                            | 15                   | 58/60                                         | 96.67                 | 99.40                                             |
| 5                            | 15                   | 55/59                                         | 93,22                 | 97,65                                             |
| 6                            | 15                   | 56/58                                         | 96,55                 | 99,38                                             |

<span id="page-39-2"></span>**Tablo 12. Tek taraflı %95 güven aralığının üst limiti dahil olmak üzere, 15 IU/ml'de 2 ila 6 arası hepatit C genotiplerinin doğruluk oranı özeti.**

HCV: hepatit C virüsü.

#### <span id="page-39-1"></span>Lineer aralık ve kantitasyon limiti

*artus* HCV QS-RGQ Kitinin lineer aralığı, CLSI Yönergesi EP06-A'da yer alan öneriler izlenerek belirlenmiştir (6). Bu işlemde, HCV genotipleri 1 ila 6'yı temsil eden, içi kaplanmış in vitro transkripsiyon (IVT) RNA yapılarının 10 seri dilüsyonu hazırlanmıştır. Her bir yapı, testin lineer çalışma aralığını test etmek adına negatif EDTA plazmada seri olarak seyreltilmiştir. Test edilen konsantrasyonlar, 15 IU/ml ila 1 x 10<sup>8</sup> IU/ml aralığında olmuştur. Örnekler *artus* HCV QS-RGQ Kiti kullanılarak test edilmiş ve her bir dilüsyon seviyesi altı tekrarla test edilmiştir. HCV genotipi 1, Avrupa popülasyonunda en yaygın genotip olduğundan Şekil 1'de, bu genotipin grafiksel sonucu ve regresyon grafiği gösterilmektedir.

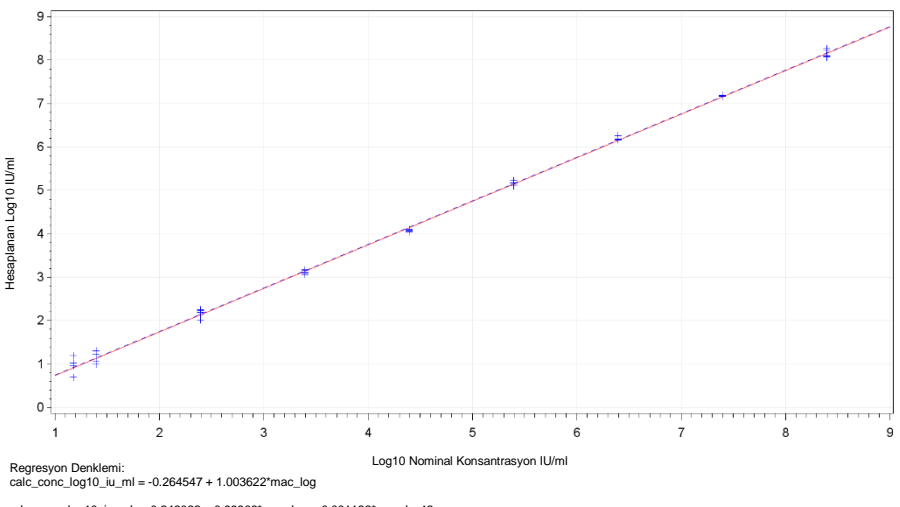

calc\_conc\_log10\_iu\_ml =  $-0.246022 + 0.99303*$ mac\_log + 0.001122\*mac\_log^2

**Şekil 1. HCV genotipi 1 için hesaplanan log10 IU/ml / log10 IU/ml nominal konsantrasyon.** Kırmızı sürekli çizgi lineer regresyon çizgisini, mavi kesikli çizgi ise karesel regresyon çizgisini temsil etmektedir.

*artus* HCV QS-RGQ V2 Kitinin lineer aralığı, 1-6 genotipleri için EDTA plazmada bulunan HCV'nin 15 IU/ml ila 1x108 IU/ml arası konsantrasyonlarını kapsayacak şekilde belirlenmiştir. LLOQ, lineer aralık dahilinde bulunan ve toplam analitik hatası (TAE; 2 x standart sapma  $[SD] + [Sapmal] \leq 1.0 log_{10}$  IU/ml olan en düşük konsantrasyon olarak tanımlanmıştır. Testteki LOD'nin doğrulanması için oluşturulan veriler, katlı saptanabilir farkı [(FDD): 10^((Toplam SD)\*karekök(2)\*2))] ve ayrıca 15 IU/ml'de TAE'yi hesaplamada kullanılmıştır.

[Tablo 13](#page-41-1) içinde gösterildiği şekilde, 1 ila 6 arası HCV genotipleri, 15 IU/ml'de ≤1,0 Log<sub>10</sub> IU/ml değerinde bir TAE sergilemiştir.

| <b>HCV</b><br>genotipi | Nominal<br>IU/ml | Sıklık<br>belirle-<br>meleri/<br>toplam<br>tekrar<br>sayısı | Ortalama<br>hesapl.<br>IU/ml<br>(Geometrik<br>ortalama) | Ortalama<br>hesapl.<br>$log_{10}$<br>IU/ml | SD<br>hesapl.<br>$log_{10}$<br>IU/ml | Sapma   | <b>FDD</b> | <b>TAE</b> |
|------------------------|------------------|-------------------------------------------------------------|---------------------------------------------------------|--------------------------------------------|--------------------------------------|---------|------------|------------|
| $1$ (WHO*)             | 15,00            | 99/101                                                      | 19,31                                                   | 1,29                                       | 0,295                                | 0,11    | 6,85       | 0,70       |
| $\overline{2}$         | 15,00            | 58/60                                                       | 21,00                                                   | 1,32                                       | 0,258                                | 0,15    | 5,37       | 0,66       |
| 3                      | 15,00            | 60/60                                                       | 10,77                                                   | 1,03                                       | 0,403                                | $-0,14$ | 13,77      | 0,95       |
| $\overline{4}$         | 15,00            | 58/60                                                       | 15,94                                                   | 1,20                                       | 0,250                                | 0,03    | 5,09       | 0,53       |
| 5                      | 15,00            | 55/59                                                       | 9,59                                                    | 0,98                                       | 0,290                                | $-0,19$ | 6,61       | 0,77       |
| $6\phantom{1}6$        | 15,00            | 56/58                                                       | 17,10                                                   | 1,23                                       | 0,273                                | 0,06    | 5,94       | 0,60       |

<span id="page-41-1"></span>**Tablo 13. Doğruluk oranı, hesaplanan hepatit C virüsü konsantrasyonu (IU/ml), katlı saptanabilir fark (FDD) ve 15 IU/ml'de toplam analitik hata (TAE)**

\* 5. Dünya Sağlık Örgütü (WHO) Uluslararası HCV Standardı (NIBSC kodu 14/150).

FDD: katlı saptanabilir fark; HCV: hepatit C virüsü; SD: standart sapma; tekr.: tekrarlar; TAE: toplam analitik hata.

#### <span id="page-41-0"></span>Kesinlik, tekrarlanabilirlik ve lotlar arası değişim

*artus* HCV QS-RGQ Kitinin kesinliği, CLSI Yönergesi EP05-A3'te yer alan öneriler izlenerek değerlendirilmiştir (7). Bu işlemde; bir negatif örnek, 3 x LOD konsantrasyona sahip bir örnek, EDTA plazma içinde 1:100 oranında seyreltilmiş bir klinik örnek ve testin lineer aralığı dahilinde bulunan ve klinik performansı oluşturulmuş iki örnek bulunduran beş üyelik bir panel test edilmiştir. Klinik olarak performansı oluşturulmuş örnekler, HCV genotipi 3'ü temsil eden, içi kaplanmış bir IVT RNA yapısı bulundurmaktadır. Tüm örnekler EDTA plazma içindedir. Her bir operatör tarafından, sekiz birbirini izlemeyen gün boyunca, çalışma başına panel üyesi başına dört tekrarla, bir adet entegre QS-RGQ çalışması gerçekleştirilmiştir. Bu da, bu çalışma için toplam 24 çalışma (8 gün x 3 operatör x günde operatör başına 1 çalışma) gerçekleştirilerek, *artus* HCV QS-RGQ Kitinin üç farklı lotunda, test paneli üyesi başına 96 veri noktası oluşturulduğu anlamına gelmektedir. Bunlara ek olarak, DSP Virus/Pathogen Midi Kitinin üç farklı lotunda olduğu gibi, test için üç farklı QS-RGQ platform kullanılmıştır ve test, üç farklı operatör tarafından gerçekleştirilmiştir.

Bu çalışmaya ait varyans bileşenleri, [Tablo 14](#page-42-0) içinde gösterilmektedir. Log10(IU/ml) için toplam SD raporlanmıştır ve bu kestirim, laboratuvar değişkenliği (yani ara kesinlik) içinde temsil etmektedir. [Tablo 14,](#page-42-0) SD'nin, test edilen en yüksek konsantrasyonda (5 x 106 IU/ml) 0,131 ile test edilen en düşük konsantrasyonda (45 IU/ml) 0,222 değerleri arasında değiştiğini göstermektedir.

<span id="page-42-0"></span>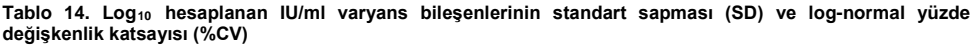

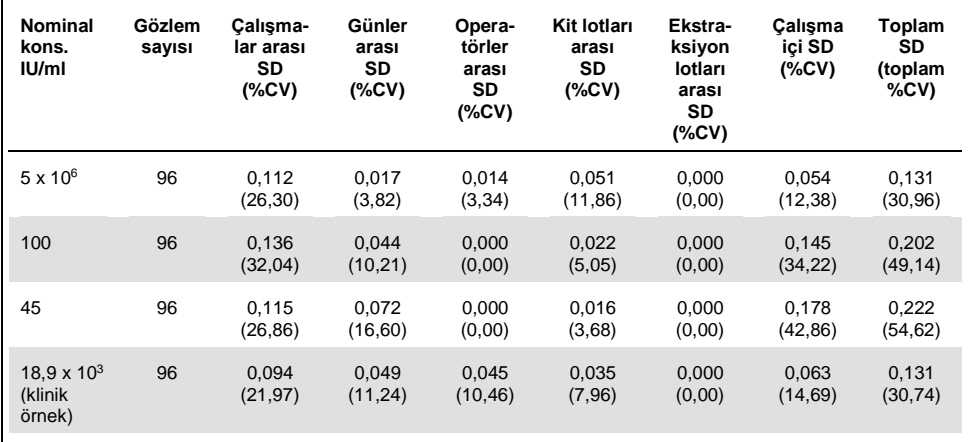

Kons.: konsantrasyon; CV: değişkenlik katsayısı; SD: standart sapma.

Tepki değişkeni olarak log<sub>10</sub> IU/ml ve kategorik sabit etki olarak kit lotu ile, verilerden bir model oluşturulmuştur. Her bir kit lotu çifti arasındaki ortalama  $log_{10}$  IU/ml farkı (yani toplamda üç fark değeri), karşılık gelen standart hata (standard error, SE) ve %95'lik güven aralığı (confidence interval, CI) ile birlikte raporlanmıştır. Sonuçlar [Tablo 15](#page-43-1) içinde gösterilmektedir.

| <b>Nominal</b><br>kons. IU/ml          | Toplam<br>gözlem<br>sayısı | Kit lotları<br>arasındaki<br>fark | Ortalama<br>log <sub>10</sub> IU/ml<br>farkı | <b>Standart</b><br>hata (SE) | Alt %95<br>güven<br>limiti | <b>Üst %95</b><br>güven<br>limiti | р<br>değeri |
|----------------------------------------|----------------------------|-----------------------------------|----------------------------------------------|------------------------------|----------------------------|-----------------------------------|-------------|
| $5 \times 10^6$                        | 96                         | $1 - 2$                           | $-0.046$                                     | 0,030                        | $-0,106$                   | 0,014                             | 0,134       |
|                                        |                            | $1 - 3$                           | $-0,130$                                     | 0,030                        | $-0,190$                   | $-0,070$                          | < 0.001     |
|                                        |                            | $2 - 3$                           | $-0.085$                                     | 0,030                        | $-0,145$                   | $-0,025$                          | 0,006       |
| 100                                    | 96                         | $1 - 2$                           | $-0,048$                                     | 0,050                        | $-0,146$                   | 0,050                             | 0,336       |
|                                        |                            | $1 - 3$                           | $-0,117$                                     | 0,050                        | $-0,215$                   | $-0,018$                          | 0,021       |
|                                        |                            | $2 - 3$                           | $-0.069$                                     | 0,050                        | $-0,167$                   | 0,030                             | 0,169       |
| 45                                     | 96                         | $1 - 2$                           | 0,049                                        | 0,055                        | $-0.060$                   | 0,159                             | 0,371       |
|                                        |                            | $1 - 3$                           | $-0.058$                                     | 0,055                        | $-0,167$                   | 0,051                             | 0,294       |
|                                        |                            | $2 - 3$                           | $-0,107$                                     | 0,055                        | $-0,217$                   | 0,002                             | 0,054       |
| $18.9 \times 10^{3}$<br>(klinik örnek) | 96                         | $1 - 2$                           | $-0,070$                                     | 0,031                        | $-0,132$                   | $-0,008$                          | 0,026       |
|                                        |                            | $1 - 3$                           | $-0,104$                                     | 0,031                        | $-0,166$                   | $-0,042$                          | 0,001       |
|                                        |                            | $2 - 3$                           | $-0,034$                                     | 0,031                        | $-0.096$                   | 0,028                             | 0,278       |

<span id="page-43-1"></span>**Tablo 15. Her bir örnek çalışması için kit lotları arasındaki ortalama hesaplanan log<sup>10</sup> IU/ml farkı** 

Kons.: konsantrasyon.

Kullanılan farklı kit lotları arasındaki maksimum mutlak fark, ortalama log<sub>10</sub> IU/ml'de 0,130 olmuştur.

#### <span id="page-43-0"></span>Yeniden üretilebilirlik

Bu çalışmanın tasarlanmasında CLSI yönergesi EP05-A3 temel alınmıştır (7). Kesinlik, "belirlenen koşullar altında aynı veya benzer nesneler üzerinde yapılan tekrar ölçümlerinden elde edilen ölçülmüş değerler arasındaki uyuşmanın yakınlığı" olarak tanımlanmıştır. Yeniden üretilebilirlik, EP05-A3'e göre çok sahalı kesinliktir. Bu çalışmada laboratuvar koşulları; gün, çalışma ("gün" ve "çalışma" etkileri karıştırılmıştır) ve üç farklı test yerinin kullanımı (bir dahili ve bir harici test konumu) bakımından değişkenlik göstermiştir.

Her bir harici test yerinde, çalışma başına örnek başına dört tekrar ile, sekiz birbirini izlemeyen gün boyunca, günde bir adet entegre *artus* HCV QS-RGQ Kiti çalışması gerçekleştirilmiştir. Bu çalışmada, iki harici test sahasının her birinde, dahili olarak oluşturulan verilere ek olarak toplam 16 çalışma (8 gün x günde 1 çalışma x 2 test sahası) için tek bir cihaz kullanılmıştır. Kesinlik ve tekrarlanabilirlik çalışması için oluşturulan verilerin, kit lotları bu çalışmada kullanılanlar ile eşleşen alt seti (bkz. sayfa [42\)](#page-41-0), bu yeniden üretilebilirlik çalışmasına dahil olan üçüncü test sahası için hesaba katılmıştır.

| Nominal<br>kons.<br>IU/ml                 | <b>Nominal</b><br>log10<br>IU/ml | Tekrar<br>sayısı | Ortalama | Medyan | <b>Standart</b><br>sapma<br>(SD) | <b>Minimum</b> | <b>Maksimum</b> |
|-------------------------------------------|----------------------------------|------------------|----------|--------|----------------------------------|----------------|-----------------|
| $5 \times 10^6$                           | 6,699                            | 96               | 6,93     | 6,93   | 0,083                            | 6,68           | 7,17            |
| 100                                       | 2,000                            | 96               | 2,15     | 2,15   | 0,138                            | 1,73           | 2,42            |
| 45                                        | 1,653                            | 96               | 1,82     | 1,85   | 0,214                            | 1,27           | 2,70            |
| $18.9 \times 10^{3}$<br>(klinik<br>örnek) | 4,276                            | 96               | 4,33     | 4,33   | 0,063                            | 4,17           | 4,53            |

<span id="page-44-1"></span>**Tablo 16. Üç test sahasının tümü için nominal örnek konsantrasyonuna göre hesaplanan log<sup>10</sup> IU/ml için özet istatistiği**

Kons.: konsantrasyon.

[Tablo 16](#page-44-1) içinde gösterildiği gibi, üç test sahasında maksimum SD, bu çalışmada test edilen en düşük konsantrasyonda, yani 45 IU/ml'de (3 x LOD) 0,214 log<sub>10</sub> olmuştur.

#### <span id="page-44-0"></span>Çapraz reaktivite ve mikst enfeksiyonlar

Bu çalışmada, *artus* HCV QS-RGQ Kiti kullanılarak HCV'nin saptanmasında, HCV ile ilişkili veya HCV'ye benzer patojenler ile çapraz reaktiviteden kaynaklı her türlü etkileşimi test etmek amaçlanmıştır. HCV pozitif olan örneklerde etkileşim yokluğu, kontrollerden ve patojen eklenmiş örneklerden elde edilen sonuçlar arasında kayda değer bir log<sub>10</sub> IU/ml farkı bulunmaması olarak tanımlanmıştır. Örnekler arasında kayda değer bir fark gözlemlenirse bu fark, testin ara kesinliğinin iki katından daha düşük olmalıdır. Buna ek olarak, HCV negatif olan örnekler, patojenlerin varlığında HCV negatif sonucu vermelidir.

HCV pozitif örnekler, HCV genotipi 1a'yı temsil eder nitelikte içi kaplanmış IVT materyali kullanılarak, 45 IU/ml konsantrasyonda üretilmiştir. HCV negatif örneklerin yanı sıra, üretilen HCV pozitif örneklere de toplamda 34 farklı patojen ayrı ayrı eklenmiştir. Ardından RNA, ekstraksiyonu yapıldıktan sonra, QIAsymphony SP/AS cihazı ve Rotor-Gene Q 5Plex HRM cihazları kullanılarak altı tekrarda test edilmiştir. Bu çalışmada kullanılan kontroller, patojensiz HCV negatif plazma (kontrol negatif) ve 45 IU/ml konsantrasyona sahip, patojensiz HCV pozitif plazma (kontrol HCV 45) olmuştur.

Patojenler, analiz sertifikasında belirtildiği gibi (örn., IU, kopyalar, partiküller, %50 enfekte edecek doku kültürü enfeksiyöz dozu (TCID $_{50}$ ), koloni oluşturan birimler [colony forming units, CFU], virüs partikülleri [virus particles, VP]), kendi birimlerinde 1 x 105 değerinde bir nihai konsantrasyon elde etmek adına örneklere eklenmiştir. Örnekte bu nihai konsantrasyonu elde etmek için yeterince konsantre olmayan patojenler, mümkün olan en yüksek konsantrasyonda hazırlanmıştır.

<span id="page-46-0"></span>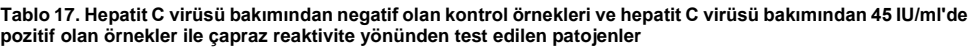

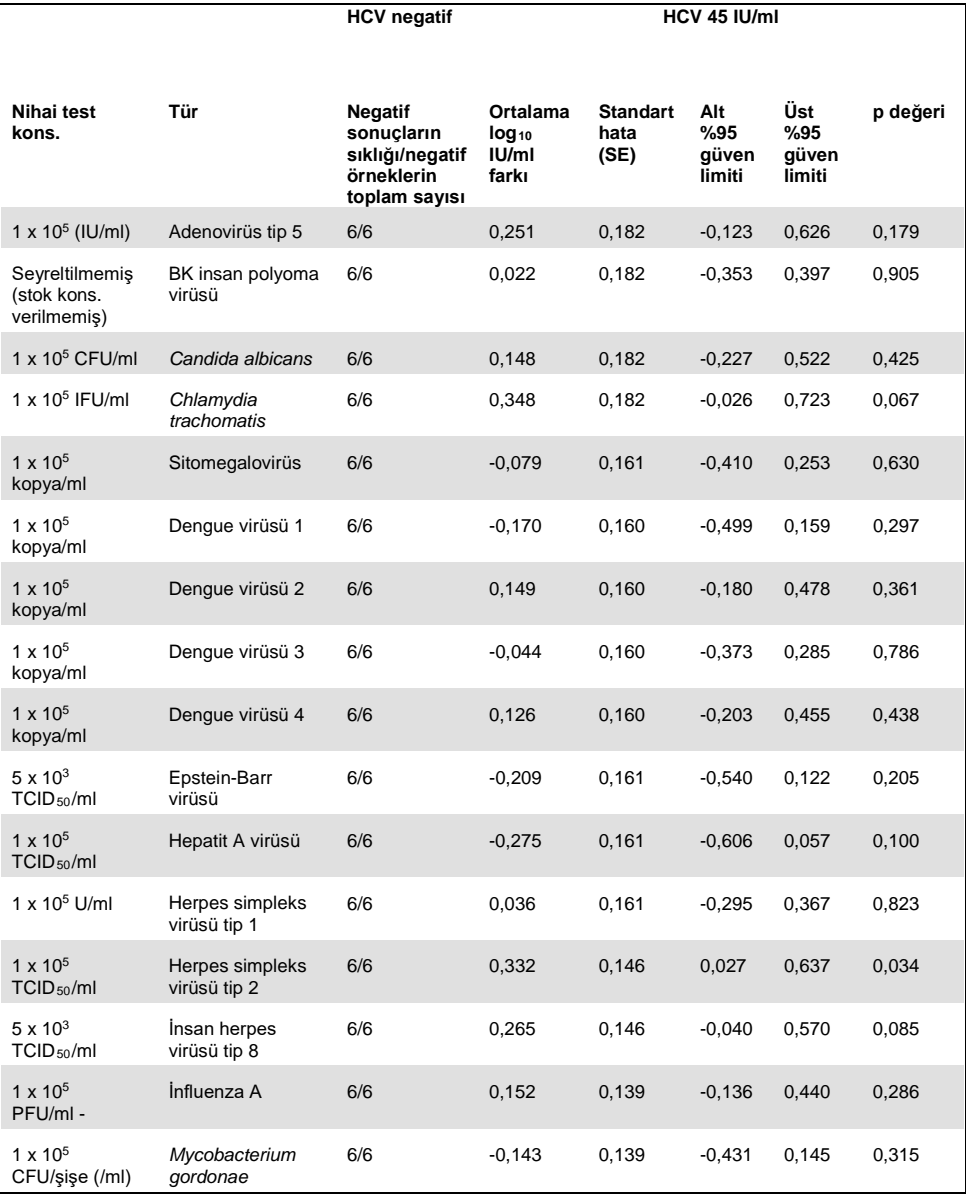

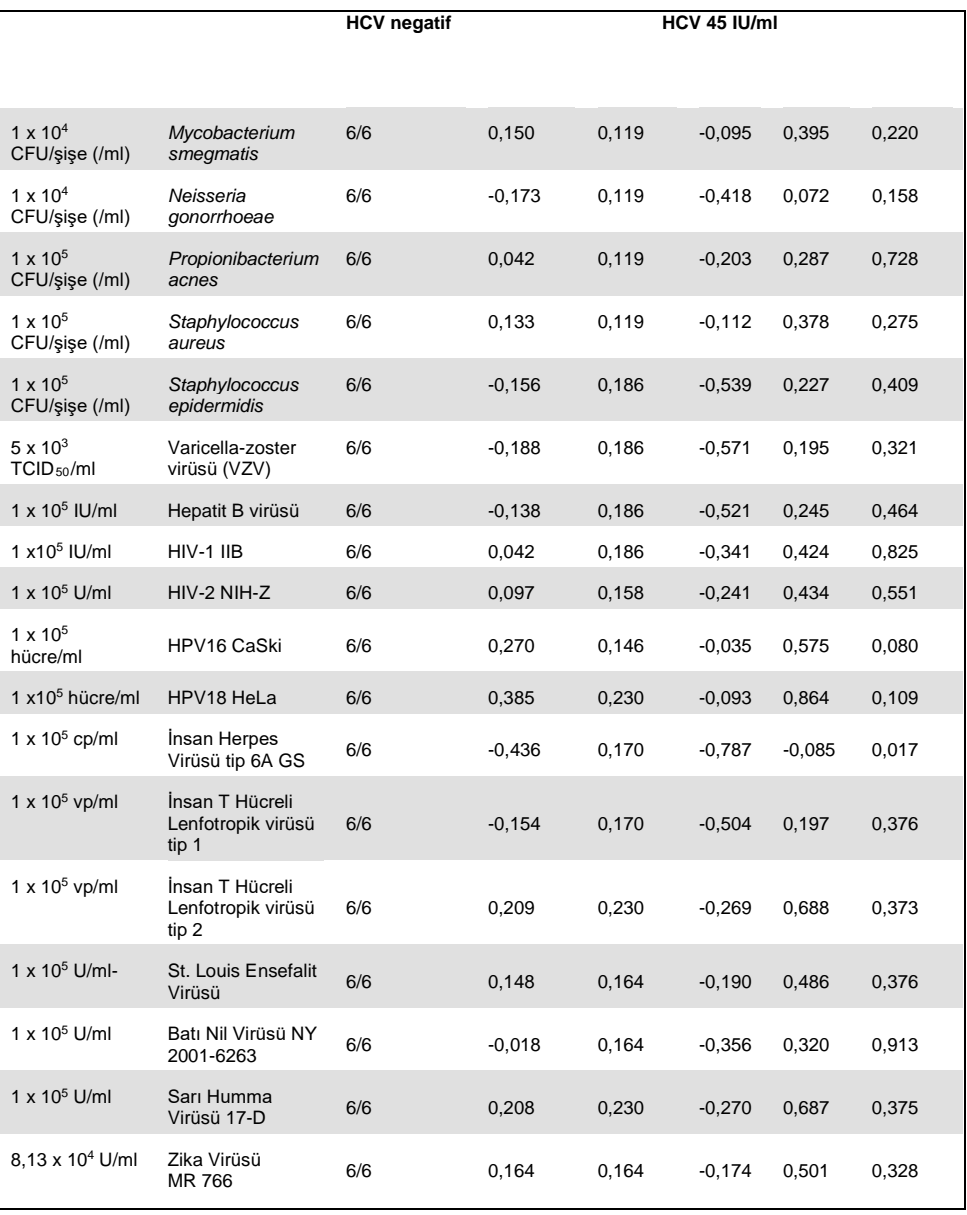

[Tablo 17](#page-46-0) içinde gösterildiği gibi, test edilen patojenlerin hiçbiri, *artus* HCV QS-RGQ Kiti ile çapraz reaktivite sergilememiştir. Bu durum, kontrollerden ve patojen eklenmiş HCV 45 örneklerinden elde edilen sonuçlar arasında kayda değer bir log<sub>10</sub> IU/ml farkı bulunmaması olarak tanımlanmıştır. Kayda değer farkların gözlemlendiği durumda bu farklar, 2 x testin toplam SD'si (<0,444 Log10 IU/ml, [Tablo 17](#page-46-0)) değerinden düşük olmuştur. Buna ek olarak, patojenlerin varlığında test edilen HCV negatif örneklerin %100'ü, negatif sonuçlar getirmiştir.

#### <span id="page-48-0"></span>Olumsuz etkileyen maddeler

Etkileme testi, insan EDTA plazmasına bulunabilecek olumsuz etkileme potansiyeli bulunan maddelerin, *artus* HCV QS-RGQ Kitinin test performansı üzerindeki etkisini sergilemektedir. Bu etkileme testi çalışması tasarlanırken CSLI yönergesi EP7-A2 (8) kullanılmıştır. Bu çalışmada, olumsuz etkileme potansiyeli bulunan maddeler, HCV enfeksiyonlarının tedavisinde kullanılan ilaçların (örn. eksojen maddeler, [Tablo 18](#page-49-0) ve [Tablo 19](#page-50-0)) yanı sıra, kan bileşenleri ve hormonlar (örn. endojen maddeler, [Tablo 20](#page-51-0)) olmuştur. Eksojen maddeler, söz konusu ilaç için maksimum plazma seviyesinin (Cmaks.) üç katı miktarda örneğe eklenmiştir. Endojen maddeler, CSLI yönergesi EP7-A2'de (8) verilen konsantrasyonlarda eklenmiştir. Madde etkileşimi, HCV negatif olan insan EDTA plazmasında ve HCV genotip 1a'yı temsil eden içi kaplanmış IVT RNA kullanılarak, 45 IU/ml (3 x LOD) konsantrasyonda HCV eklenmiş negatif bir örnek matriksinde test edilmiştir.

On farklı eksojen madde havuzu, iki farklı deneysel konsantrasyona (HCV negatif ve 45 IU/ml konsantrasyonda HCV) eklenmiştir. Eksojen maddelerin gruplandırmalarında, resüspansiyon için kullanılan solvent tipi temel alınmıştır ([Tablo](#page-49-0) 18).

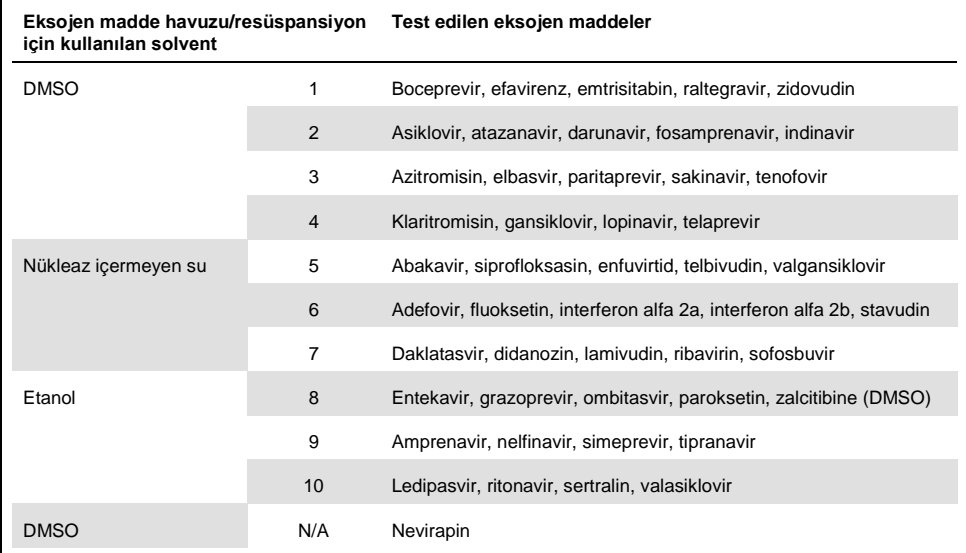

#### <span id="page-49-0"></span>**Tablo 18. Eksojen maddeler ve test için oluşturulan gruplandırmaları**

DMSO: dimetil sülfoksit; N/A: uygun değil.

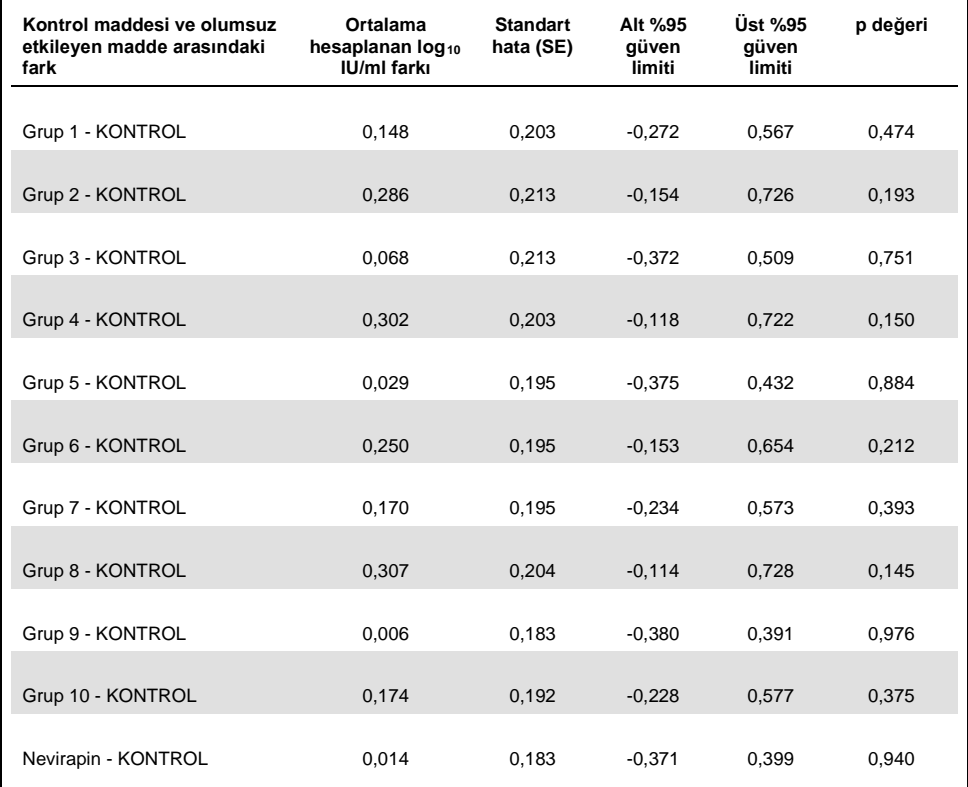

#### <span id="page-50-0"></span>**Tablo 19. Test edilen eksojen maddelerin özet istatistikleri**

SE (standard error, SE): standart hata.

[Tablo 19](#page-50-0) içinde de görüldüğü gibi, bu çalışmada test edilen eksojen maddelerin hiçbiri, kontrol örnekleriyle (p değeri >0,05) karşılaştırıldığında, log<sub>10</sub> IU/ml bakımından kayda değer bir farklılık göstermemiştir. Buna ek olarak, HCV negatif örneklerde, bu negatif örneklere eksojen bir madde veya madde grubu eklendiğinde (veriler gösterilmemektedir) amplifikasyon görülmemiştir.

<span id="page-51-0"></span>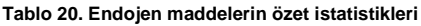

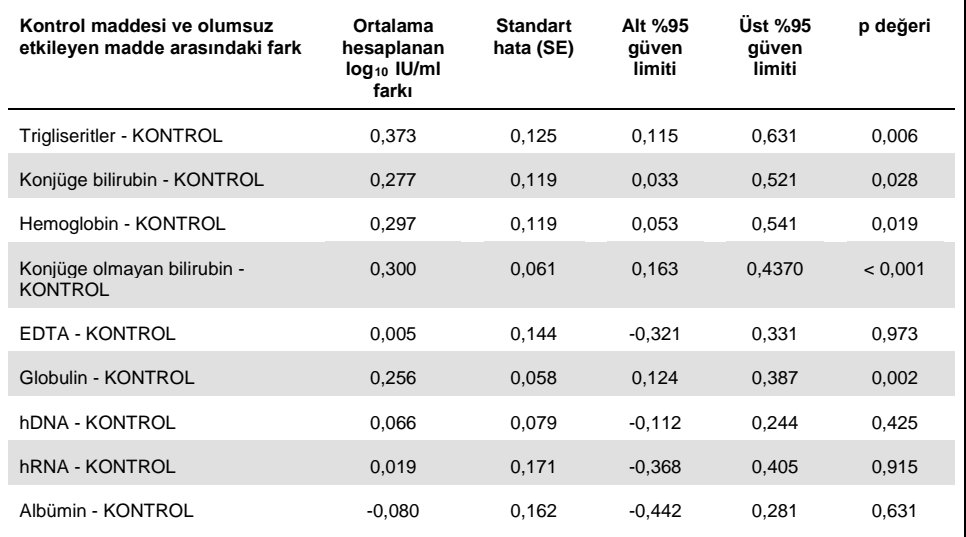

[Tablo 20](#page-51-0); konjüge ve konjüge olmayan bilirubin, hemoglobin ve globulinin (sırasıyla p=0,028, p<0,001 p=0,019 ve p=0.002), kontrol örneklerinden istatistiksel olarak kayda değer ölçüde farklı olduğunu ancak ortalama hesaplanan log<sub>10</sub> IU/ml değerindeki farkın sırasıyla 0,277, 0,300, 0,297 ve 0,256 olduğunu göstermektedir. Bu sonuç, bu maddelerin, çalışmanın <0,5 log10 IU/ml değerindeki kabul kriterlerini geçtiği anlamına gelmektedir. Buna ek olarak, HCV negatif örneklerde, bu negatif örneklere endojen maddeler eklendiğinde (veriler gösterilmemektedir) amplifikasyon görülmemiştir.

#### <span id="page-52-0"></span>Çapraz kontaminasyon

Çapraz kontaminasyon çalışması, *artus* HCV QS-RGQ iş akışının kullanıldığı entegre QIAsymphony SP/AS çalışmaları arasındaki çapraz kontaminasyonu test etme amaçlıdır. Çapraz kontaminasyon, otomatik çalışmalar sırasında, komşu kuyular arasında taşınan analit miktarı olarak tanımlanmıştır. Yüzde olarak ifade edilen cihaz kaynaklı taşıma aşağıdaki şekilde hesaplanmıştır:

$$
\left(\frac{\text{Hedefin saptandiğı negatif örneklerin sayısı}}{\text{Negatif örneklerin toplam sayısı}}\right) \times 100
$$

Bu calısma, klinik açıdan ilgili konsantrasyonlarda (1 x 10<sup>5</sup>, 1 x 10<sup>6</sup> ve 1 x 10<sup>7</sup> IU/ml) HCV pozitif örnekler kullanılarak gerçekleştirilmiştir. Ayrı dilüsyonlarda, HCV genotipi 1a'yı temsil eden içi kaplanmış IVT RNA, farklı konsantrasyonlar elde etmek için EDTA plazma içinde seyreltilmiştir. Bu örnek konsantrasyonlarının her biri, birbirinizi izleyen beş çalışmada ("dama tahtası çalışmaları") ve değişken sırada, HCV negatif örnekler ile test edilmiştir. Her bir konsantrasyon üzerinde, çalışmalar arası kontaminasyonu belirlemek adına nihai (ve altıncı) bir çalışma gerçekleştirilmiştir. Çapraz kontaminasyon oranı (yukarıda tanımlandığı şekilde cihaz kaynaklı taşıma) hesaplanmıştır ve her bir konsantrasyon için sonuç, [Tablo 21](#page-52-1) içinde gösterilmektedir (aşağıda).

| Dama tahtası formatında örnek<br>konsantrasyonu | Capraz kontaminasyon sıklığı | Capraz kontaminasyon oranı (%) |
|-------------------------------------------------|------------------------------|--------------------------------|
| $1 \times 10^7$ IU/ml                           | 4/170                        | 2,35                           |
| $1 \times 10^6$ IU/m1                           | 3/170                        | 1.76                           |
| $1 \times 10^5$ IU/ml                           | 0/170                        | 0.00                           |

<span id="page-52-1"></span>**Tablo 21. Klinik açıdan ilgili konsantrasyonlarda çapraz kontaminasyon oranı**

### <span id="page-53-0"></span>Klinik Performans

*artus* HCV QS-RGQ Kitinin klinik performansı, İngiltere'de HCV pozitif ya da negatif olan 452 ayrı hasta örneğinin test edildiği iki klinik laboratuvarda yapılan bir karşılaştırma çalışmasında değerlendirilmiştir. Örnekler, rutin bir klinik laboratuvar ortamında *artus* HCV QS-RGQ Kiti kullanılarak test edilmiş ve Avrupa test popülasyonundaki mevcut epidemiyolojik trendleri yansıtmıştır. Belirli genotiplerin (4, 5 ve 6) klinik örnekleri, mevcut HCV genotipleri 1-6'yı tam olarak kapsamak adına ticari olarak elde edilmiştir.

Bu çalışmada hasta örnekleri *artus* HCV QS-RGQ Kiti ile test edilmiş ve CE işaretli bir karşılaştırma testinin önceki sonuçları veya paralel olarak oluşturulmuş sonuçlarıyla karşılaştırılmıştır. Y eksenine *artus* HCV QS-RGQ Kitinden elde edilen test sonuçları, x eksenine ise karşılaştırma testinin test sonucu yerleştirilerek Deming ve Passing-Bablok regresyon analizi gerçekleştirilmiştir. SE'leri ve karşılık gelen %95 CI'ları ile birlikte parametre kestirimleri raporlanmıştır. Regresyon analizi, her iki test için LLOQ ve üst kantifikasyon limiti (upper limit of quantification, ULOQ) (n=165 Şekil 2) arasındaki tüm örnekler dahil edilerek gerçekleştirilmiştir.

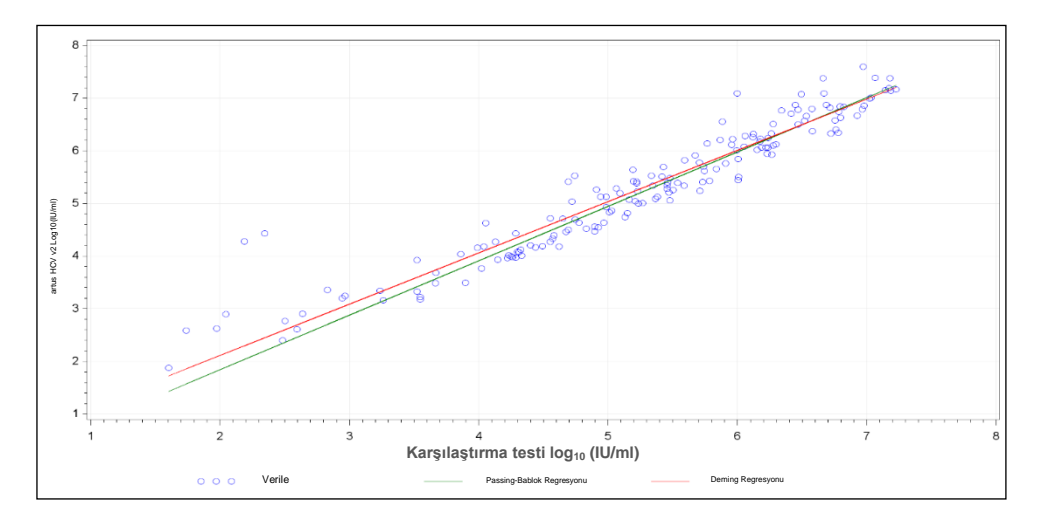

**Şekil 2: Passing-Bablok ve Deming çizgileriyle regresyon grafiği** (n=165).

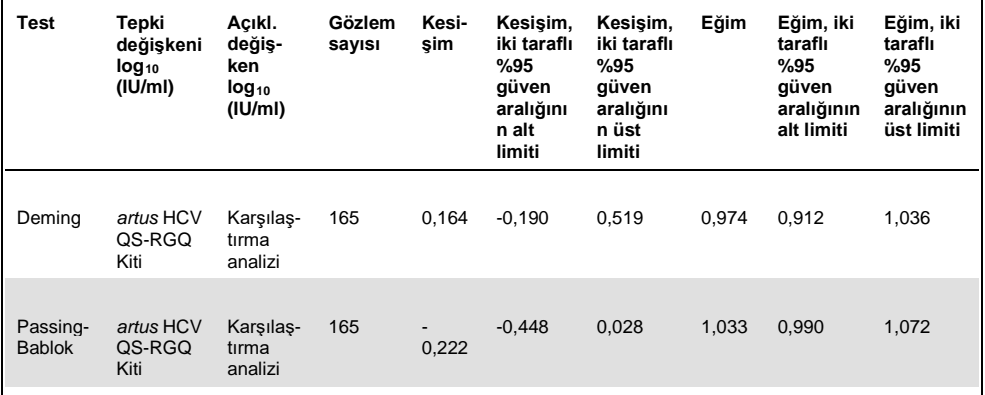

<span id="page-54-0"></span>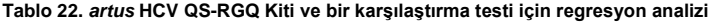

Açıkl.: açıklayıcı.

Г

[Tablo 22,](#page-54-0) hem Deming hem de Passing-Bablok analizinde kesişimin sıfıra yakın (sırasıyla 0,164 ve -0,222) olduğunu ve eğimin 1'e yakın (0,974 ve 1,033) olduğunu göstermektedir. Bu durum, *artus* HCV QS-RGQ Kiti ile karşılaştırma testi arasında yakın bir genel korelasyon bulunduğuna işaret etmektedir.

# <span id="page-56-0"></span>Sınırlamalar

- Optimum PCR sonuçları için kullanıcı el kitabına katı olarak uymak gerekir.
- Tüm bileşenlerin kutusunda basılı son kullanma tarihlerine ve üzerinde bulunan etiketlerine dikkat edilmelidir. Son kullanma tarihi geçmiş bileşenleri kullanmayın.
- Fibrinoz örnekler veya başka pıhtı birikimi belirtileri gösteren örnekler pipet uçlarını tıkayabilir ve örnek hazırlama sürecinde yetersiz hacim aktarımına neden olarak yanlış sonuçlar elde edilmesine yol açabilir.
- Nadir olsa da kitin primerleri ve/veya probun kapsadığı HCV genomunun yüksek ölçüde korunmuş bölgelerinde mutasyonlar olması, etkilenen örneklerde viral yükün eksik kantifikasyonu veya HCV varlığının saptanamamasıyla sonuçlanabilir.
- Ürünün in vitro diagnostik prosedürler konusunda eğitilmiş teknisyenler ve doktorlar gibi profesyonel kullanıcılar tarafından kullanılması amaçlanmıştır.

# <span id="page-56-1"></span>Kalite Kontrol

QIAGEN'in ISO sertifikalı Kalite Yönetim Sistemi uyarınca her *artus* HCV QS-RGQ Kitinin lotu, tutarlı ürün kalitesi sağlamak üzere önceden belirlenmiş spesifikasyonlara göre test edilir.

### <span id="page-57-0"></span>Referanslar

- 1. Polaris Observatory HCV Collaborators (2017) Global prevalence and genotype distribution of hepatitis C virus infection in 2015: a modelling study; Lancet Gastroenterol. Hepatol., **2**, 161.
- 2. European Association for Study of the Liver (2018). EASL recommendations on treatment of Hepatitis C 2018. J. Hepatol., [Epub ahead of print].
- 3. European Association for Study of the Liver and Asociacion Latinoamericana para el Estudio del Higado (2015). EASL-ALEH Clinical Practice Guidelines: Non-invasive tests for evaluation of liver disease severity and prognosis. J. Hepatol., **63**, 237.
- 4. Harrington, P.R., Zeng, W., and Naeger, L.K. (2012) Clinical relevance of detectable but not quantifiable hepatitis C virus RNA during boceprevir or telaprevir treatment. Hepatology **55**, 1048.
- 5. Clinical and Laboratory Standards Institute (CLSI) Guideline EP17-A2, Vol. 32 No. 8, Evaluation of Detection Capability for Clinical Laboratory Measurement Procedures, Approved Guideline – Second Edition 2012.
- 6. Clinical and Laboratory Standards Institute (CLSI) Guideline EP06-A, Evaluation of the Linearity of Quantitative Measurement Procedures: A Statistical Approach; Approved Guideline 2003.
- 7. Clinical and Laboratory Standards Institute (CLSI) Guideline EP05-A3, Evaluation of Precision of Quantitative Measurement Procedures; Approved Guideline – Third Edition 2014.
- 8. Clinical and Laboratory Standards Institute (CLSI) Guideline EP7-A2, Vol. 25 No. 27, Interference Testing in Clinical Chemistry; Approved Edition – Second Edition 2005.

# **Semboller**

Bu kullanım talimatlarında aşağıdaki tabloda yer alan semboller kullanılmıştır.

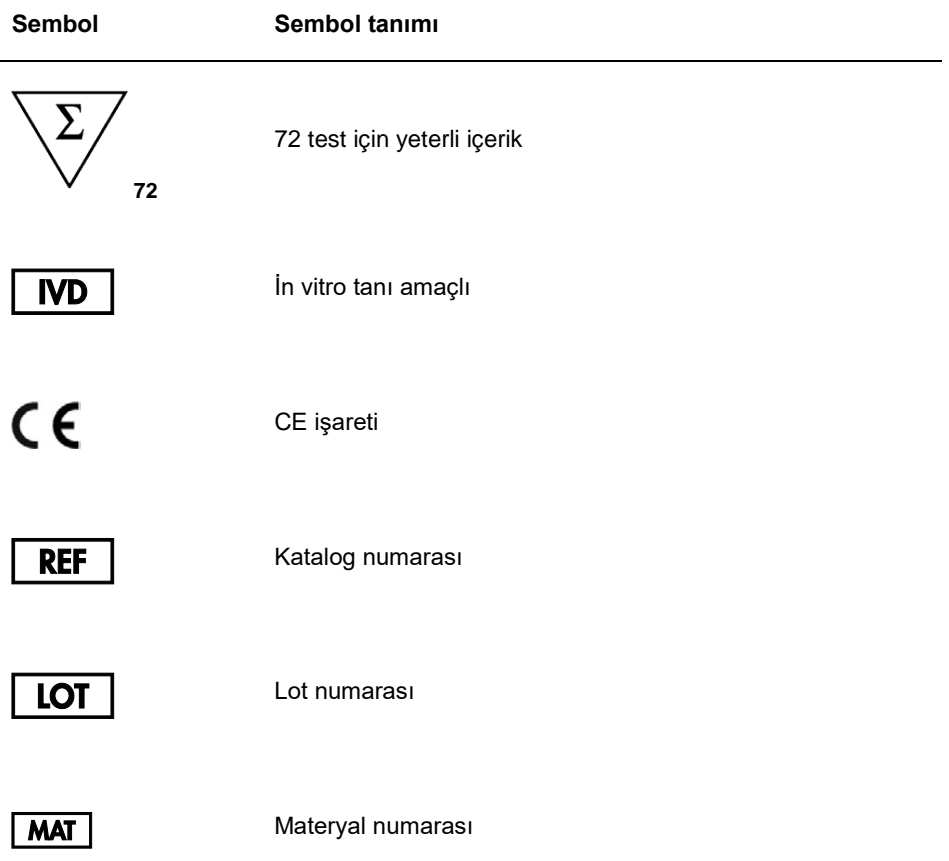

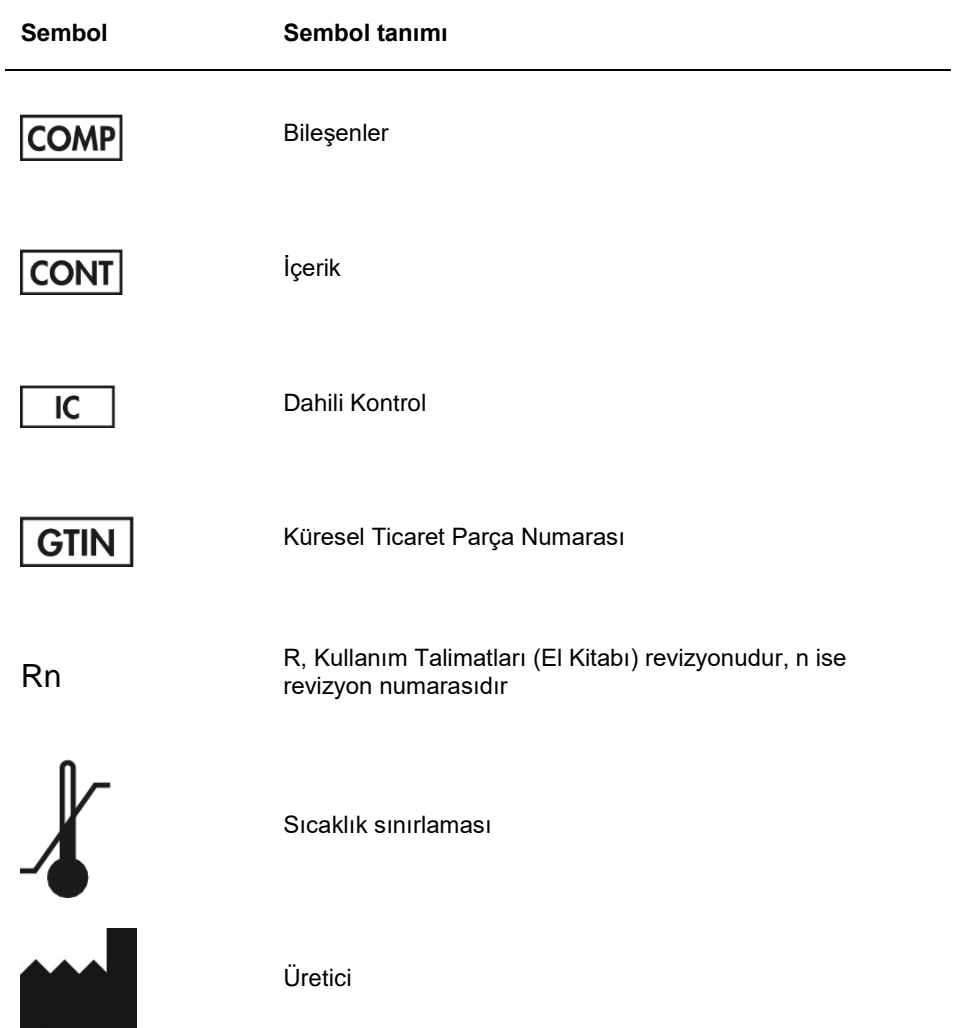

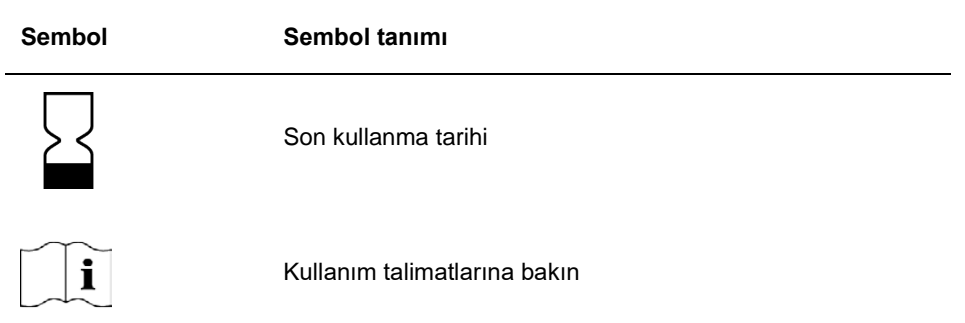

### <span id="page-62-0"></span>Sorun Giderme Kılavuzu

*artus* HCV QS-RGQ Kitine ilişkin her türlü hata giderme ve sorun giderme için bu bölüme başvurun. Önerilen adımların sorunu gidermemesi durumunda yardım almak için **www.qiagen.com/support** adresinden ulaşabileceğiniz Teknik Destek Merkezi üzerinden, 00800-22-44-6000 numarasını arayarak veya QIAGEN Teknik Servis Bölümlerinden biriyle ya da yerel distribütörleriniz ile irtibata geçerek QIAGEN Teknik Servisleri ile irtibat kurun.

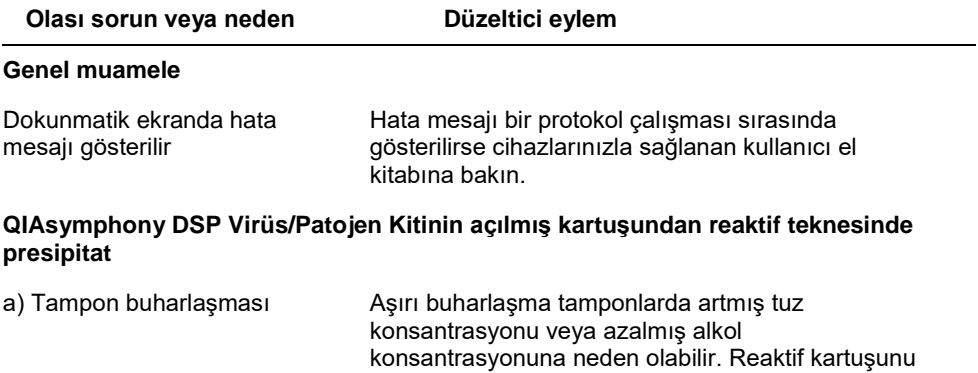

(RC) atın. Kısmen kullanılmış bir reaktif kartuşunun

kullanılmadığında Tekrar Kullanılabilir Mühürleme

(RC) tampon teknelerini, saflaştırma için

Stripleri ile mühürlediğinizden emin olun.

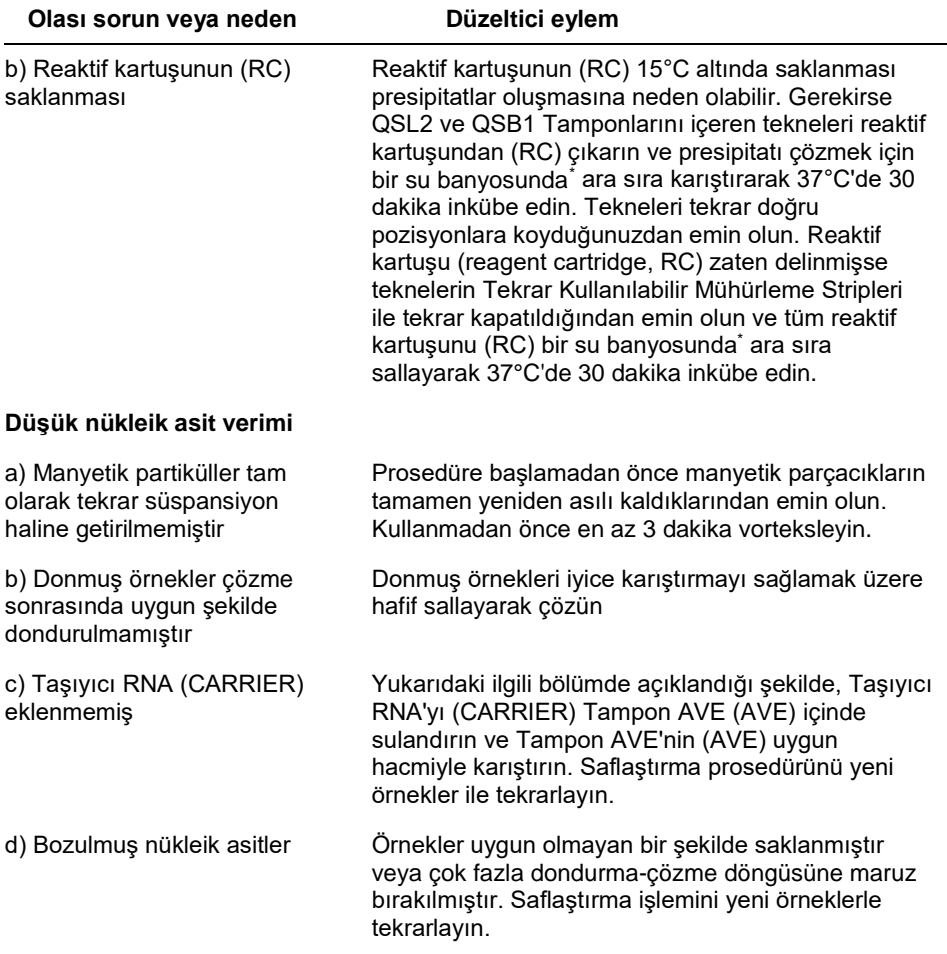

<span id="page-63-0"></span>\* Cihazların üreticinin talimatına göre düzenli olarak kontrol edildiğinden, bakımının yapıldığından ve kalibre edildiğinden emin olun.

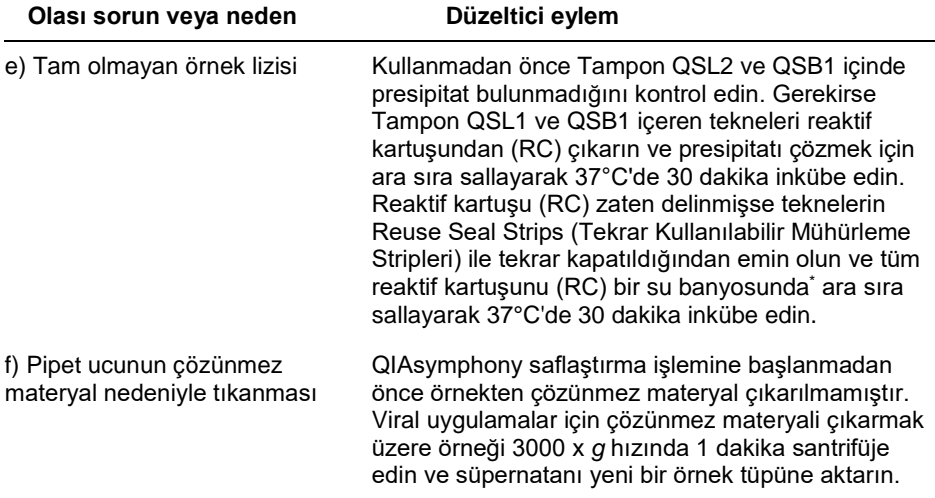

**Olası sorun veya neden Düzeltici eylem**

#### **QIAsymphony AS yetersiz Master saptamıştır**

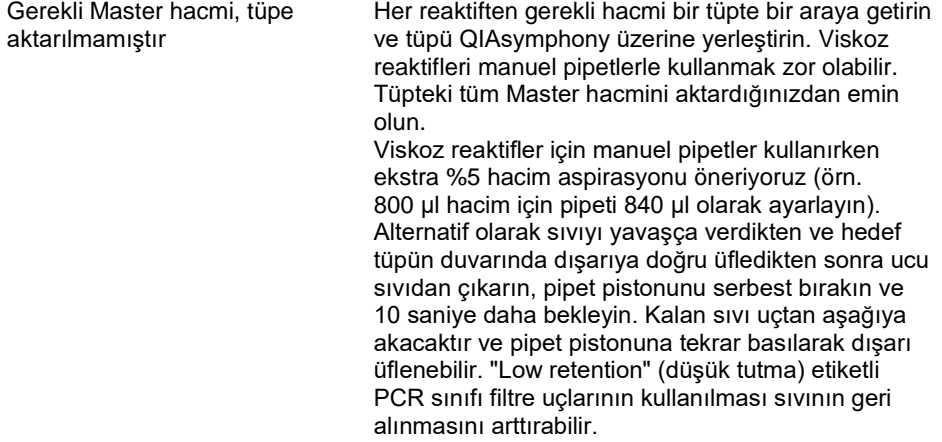

#### **Floresans kanalı Cycling Green içinde pozitif kontrollü sinyal yok (Hep. C Virus RG QS 1–4)**

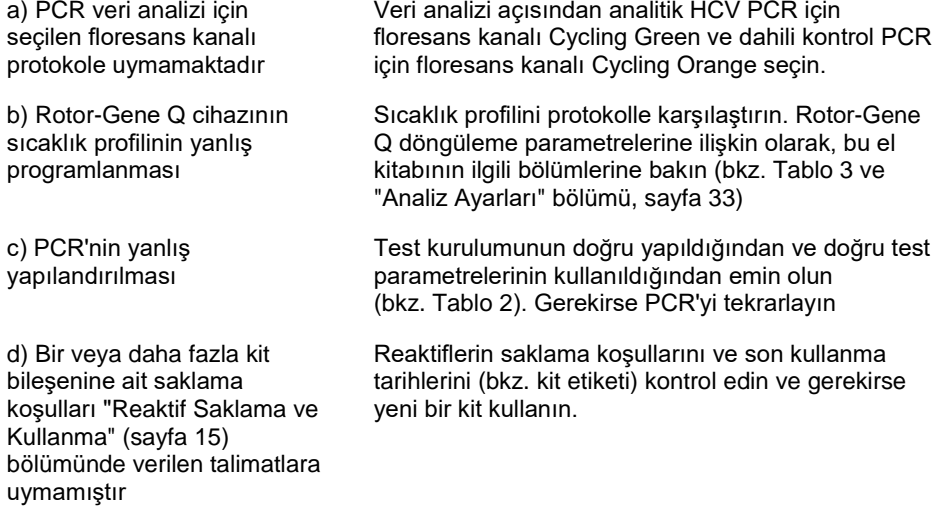

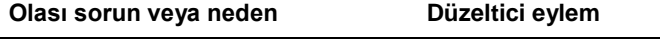

e) *artus* HCV QS-RGQ Kitinin son kullanma süresi geçmiştir Reaktiflerin saklama koşullarını ve son kullanma tarihlerini (bkz. kit etiketi) kontrol edin ve gerekirse yeni bir kit kullanın.

**Cycling Orange floresans kanalı içinde QIAsymphony DSP Virus/Pathogen Kiti kullanılarak saflaştırma yapılmış bir negatif veya HCV düşük pozitif plazma örneğinin dahili kontrolünün sinyalinin zayıf olması veya hiç olmaması**

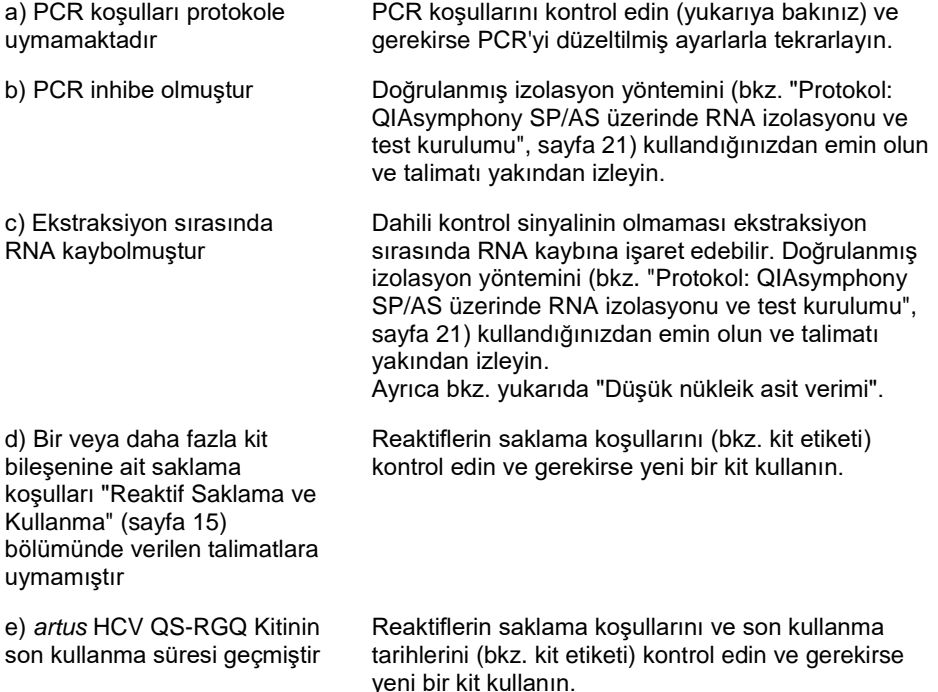

**Olası sorun veya neden Düzeltici eylem**

#### **Analitik PCR'de floresans kanalı Cycling Green içinde negatif kontrollü sinyaller**

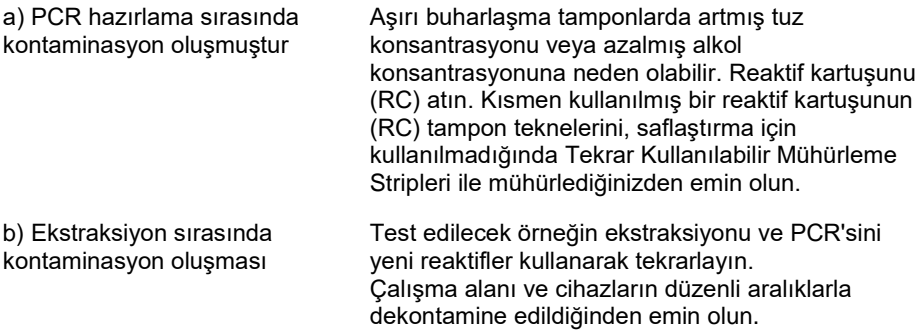

# <span id="page-68-0"></span>Sipariş Bilgisi

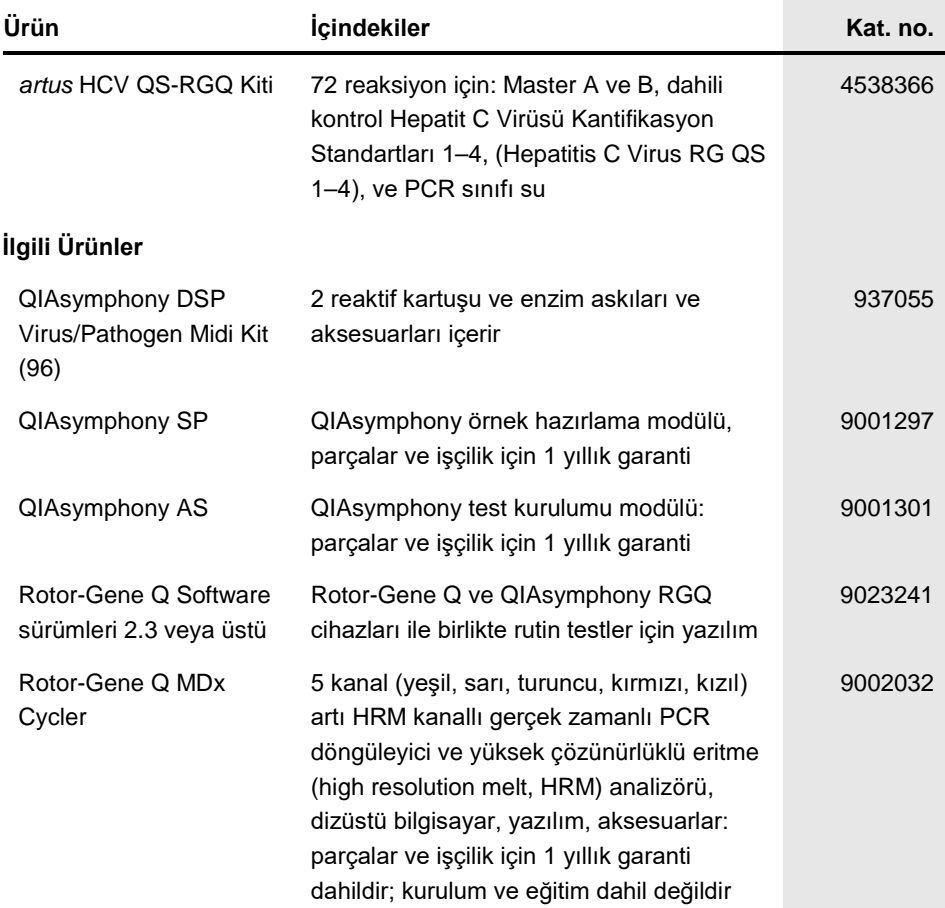

T Ticari markalar: QIAGEN®, Sample to Insight®, QIAsymphony®, *artus*®, Rotor-Gene®, Rotor-Gene AssayManager® (QIAGEN Group); Corning® (Corning Inc.); Sarstedt® (Sarstedt AG and Co.): SAS® (SAS Institute Inc.).

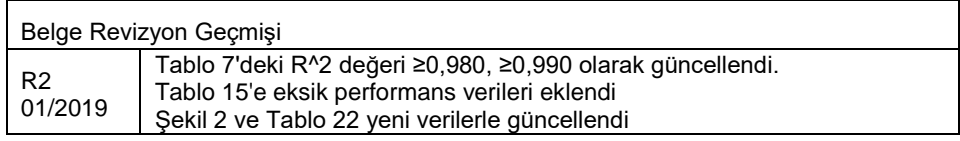

#### *artus* **HCV QS-RGQ Kiti için Sınırlı Lisans Sözleşmesi**

Bu ürünün kullanımı herhangi bir alıcının veya ürün kullanıcısının aşağıdaki koşulları kabul ettiği anlamına gelir:

- 1. Ürün yalnızca ürünle ve bu el kitabında verilen protokollere uygun olarak kullanılabilir ve yalnızca kitin içinde bulunan bileşenlerle kullanım içindir. QIAGEN, bu kit ile birlikte verilen bileşenlerin el kitabında ve www.qiagen.com adresinden ulaşılabilen ek protokollerde belirtilenlerin dışında bu kitin içinde yer almayan<br>herhangi bir bileşenle kullanımı veya birleştirilmesi içi QIAGEN kullanıcıları tarafından QIAGEN kullanıcıları için sağlanmıştır. Bu protokoller QIAGEN tarafından kapsamlı şekilde test edilmemiş veya optimize edilmemiştir. QIAGEN üçüncü tarafların haklarını ihlal etmediğini garanti etmez ve beyan etmez.
- 2. Açıkça belirtilen lisanslar dışında, QIAGEN bu kit ve/veya kullanımlarının üçüncü tarafların haklarını ihlal etmeyeceğini garanti etmez.
- 3. Bu kit ve bileşenleri bir kez kullanım için lisanslıdır ve tekrar kullanılamaz, yenilenemez ve tekrar satılamaz.
- 4. QIAGEN açıkça ifade edilenlerin dışında açık veya zımni diğer tüm lisansları açıkça reddeder.
- 5. Kitin satın alıcısı ve kullanıcısı yukarıda yasaklanan herhangi bir eyleme neden olabilecek veya bunları kolaylaştırabilecek herhangi bir adım atmamayı veya başkasının atmasına izin vermemeyi kabul eder. QIAGEN herhangi bir Mahkemede bu Sınırlı Lisans Anlaşması yasaklamalarını uygulayabilir ve bu sınırlı lisans anlaşmasının veya kit ve/veya bileşenleriyle ilgili fikri mülkiyet haklarının herhangi birinin uygulanmasına yol açan tüm durumlarda avukat ücreti dahil tüm soruşturma ve mahkeme masraflarını geri alabilir.

#### Güncellenmiş lisans koşulları için bkz. **www.qiagen.com**.

Bu ürünün satın alınması, satın alan tarafından insan in vitro diagnostiği için diagnostik hizmetler yapılmasında kullanılmasına izin verir. Alımdan kazanılan bu özel kullanım hakkı dışında genel patent veya hiç bir türde başka lisans burada verilmemektedir.

HB-2556-002 1115368 01/2019

© 2019 QIAGEN, tüm hakları saklıdır.

Sipariş **www.qiagen.com/contact** | Teknik Destek **support.qiagen.com** | Web sitesi **www.qiagen.com**